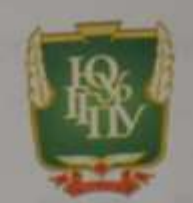

## МИНИСТЕРСТВО НАУКИ И ВЫСШЕГО ОБРАЗОВАНИЯ РОССИЙСКОЙ ФЕДЕРАЦИИ

Федеральное государственное бюджетное образовательное учреждение высшего образования «ЮЖНО-УРАЛЬСКИЙ ГОСУДАРСТВЕННЫЙ ГУМАНИТАРНО-ПЕДАГОГИЧЕСКИЙ УНИВЕРСИТЕТ» (ФГБОУ ВО «ЮУрГТПУ») ПРОФЕССИОНАЛЬНО-ПЕДАГОГИЧЕСКИЙ ИНСТИТУТ КАФЕДРА ПОДГОТОВКИ ПЕДАГОГОВ ПРОФЕССИОНА. ЊНОГО ОБУЧЕНИЯ И ПРЕДМЕТНЫХ МЕТОДИК

«Создание и применение в учебном процессе электронного учебного пособня по дисциплине профессионального цикла»

Выпускная квалификационная работа по направлению 44.03.04 «Профессиональное обучение (по отраслям)» Направленность программы бакалавриата «Производство продовольственных продуктов» Заочная форма обучения

Проверка на объем заимствований: % авторского текста Работа реконсендована не рекомебальный к защите

" 20" unpour 20 pt. зав, кафедрой подготовки педагогов профессионального обучения и предметных методик, клан., доцену Корнеева Науклы Юрьевна

Выполнила: Студентка группы 3Ф-409/083-3-1 Махнова Валерия Юрьевна

Научный руководитель: К.п.н., доцент зав. кафедрой ПППОиПМ Корнеева Наталья Юрьевна

Челябинск 2020

# **СОДЕРЖАНИЕ**

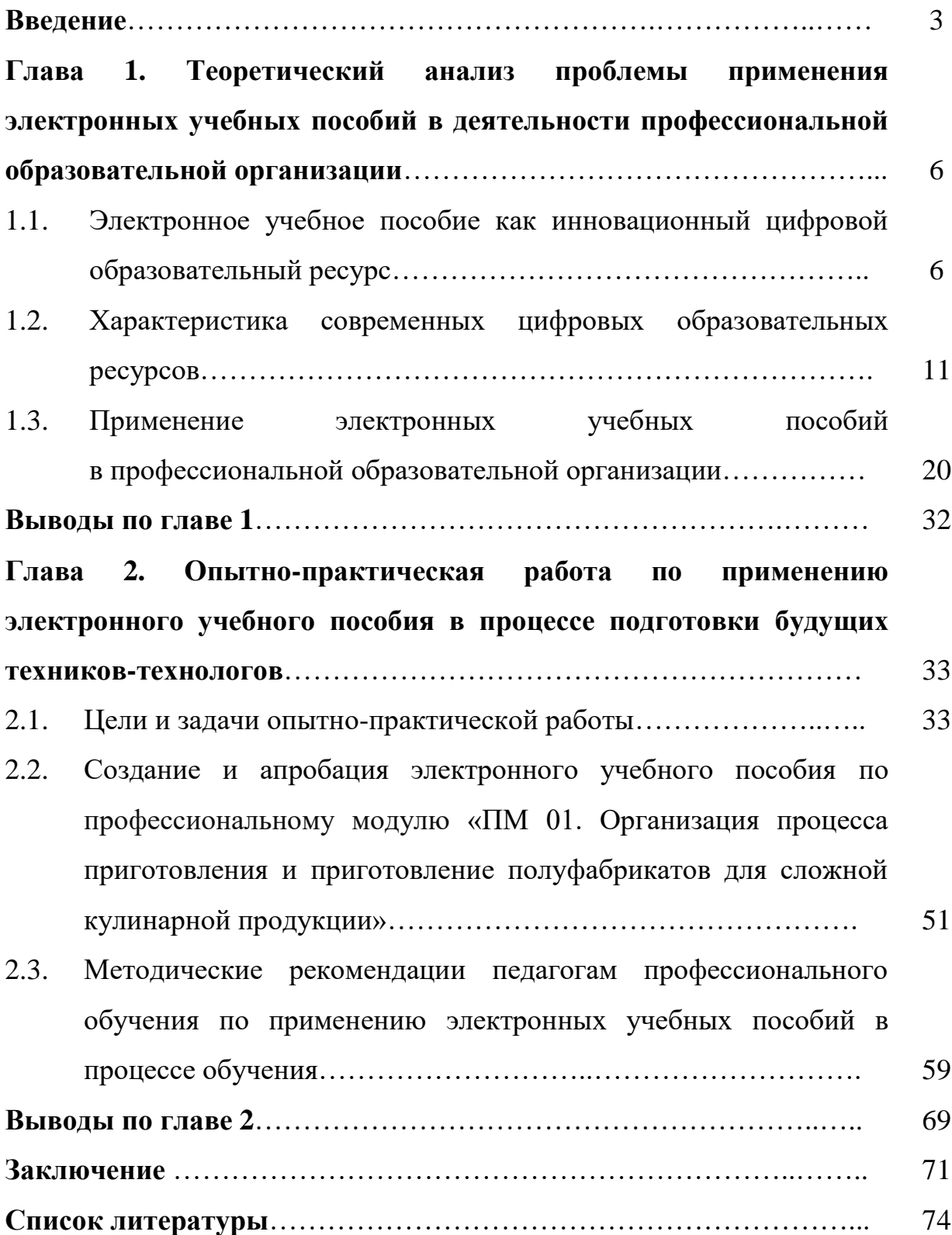

#### **Введение**

За последнее десятилетие влияние новых информационных технологий на учебно-воспитательный процесс значительно усилилось. Передовые информационные технологии и соответствующая им программно-техническая платформа, имеют большой образовательный потенциал, который переводит образовательный процесс на совершенно новый уровень.

Использование ЭВМ в учебном процессе, способствуют созданию информационной обстановки, стимулирующей интерес студента. ЭВМ выступаем посредником между педагогом и студентом. Компьютер делает процесс обучения более ярким и наглядным, даёт возможность обучатся в индивидуальном для каждого студента темпе, а также освободить педагога от рутинных занятий, к примеру, записи на доске, повторение элементарных умений и навыков и т.д. Применять ЭВМ можно в различных режимах, а именно: в обучающем режиме; в режиме графической иллюстрации изучаемого материала; в тренировочном режиме для отработки элементарных умений и навыков после изучения темы; в диагностическом режиме тестирования качества усвоения материала; в режиме самообучения. Наибольшего эффекта, можно достичь, совмещая использование компьютерных технологий и интерактивное обучение. При интерактивной технологии (от англ. interation – взаимодействие) обучение построено на взаимодействии студента с учебным окружением, учебной средой, которая служит областью осваиваемого опыта.

**Актуальность.** XXI век определил необходимость поиска возможных вариантов применения электронных учебных пособий, включаемых в работу профессиональной организации.

Анализ научной литературы (О.Г. Алексеев, И.Ф. Володость, А.А. Бабаев, В.П. Беспалько, М.В. Булгаков, К.М. Левитан, А.Е. Пушкин, С.С. Фокин и др.) показал, что использование электронных учебных изданий в подготовке специалистов позволяет повысить качество образовательного процесса, производительность труда преподавателя, развить

информационную культуру студентов, повысить уровень креативности их мышления.

Для нашего исследования определенный интерес представляют работы А.И. Ашмакова, И.А. Башмакова, В.П. Беспалько, М.В. Булгакова, В.М. Гасова и др., в которых отражаются вопросы, касающиеся дидактической организации электронных учебников на основе модульного подхода.

**Цель исследования –** разработать и апробировать электронное учебное пособие по дисциплине «Технология продуктов питания» и методические рекомендации по их применению для подготовки будущих техниковтехнологов.

**Объект исследования –** процесс профессиональной подготовки будущих техников-технологов.

**Предмет исследования –** применение электронных учебных пособий в процессе профессиональной подготовки будущих техников-технологов.

#### **Задачи исследования:**

1. Осуществить теоретический анализ методической и психологопедагогической литературы по проблеме разработки и применения электронных учебных пособий в образовательном процессе профессиональных образовательных организаций.

2. Разработать и апробировать электронное учебное пособие по дисциплине «Технология продуктов питания».

3. Эмпирическим путем проверить влияние применения электронного учебного пособия по дисциплине «Технология продуктов питания» на развитие профессионального интереса будущих техников-технологов.

4. Разработать методические рекомендации по использованию электронного учебного пособия по дисциплине «Технология продуктов питания».

**Методы исследования**: теоретический анализ психологопедагогической литературы по проблеме; анализ научно-методической литературы по теме исследования; обобщение наблюдение за процессом преподавания специальных дисциплин.

**Практическая значимость**: разработанное электронное учебное пособие по дисциплине «Технология продуктов питания» может быть использован в работе преподавателей СПО и мастеров производственного обучения при подготовке будущих техников-технологов.

**Методологические основы**: проблеме применения электронных учебных пособий в деятельности профессиональных образовательных организаций посвящены работы О.Г. Алексеев, И.Ф. Володость, А.А. Бабаев, В.П. Беспалько, М.В. Булгаков, К.М. Левитан, А.Е. Пушкин, С.С. Фокин и др.

**База исследования:** Государственное бюджетное профессиональное образовательное учреждение «Челябинский государственный колледж индустрии питания и торговли».

**Структура работы**: работа состоит из введения, 2 глав, заключения, списка литературы и приложения.

**Глава 1. Теоретический анализ проблемы применения электронных учебных пособий в деятельности профессиональной образовательной организации**

**1.1. Электронное учебное пособие как инновационный цифровой образовательный ресурс**

Развитие компьютерных технологий в области образования относится к числу крупных инноваций, пришедших в образовательные учреждения в последние десятилетия. Внедрение этих технологий в сферу образования дает преподавателям возможность повысить качество обучения, повысить активность и интерес обучающихся к познавательной деятельности, развивать мышление, оптимизировать поиск необходимой информации, сформировать у учащихся навыки работы с различными обучающими программными продуктами.

Под обучающими программами понимается электронное учебное пособие, предназначенное для самостоятельной работы студентов. Отметим, что электронное пособие – это вовсе не электронный вариант книги [6].

Такие пособия позволяют:

- управлять своей учебной деятельностью;

- повысить качество усвоения информации;

- дополнить учебный материал мультимедийными объектами, позволяющими сделать информацию более наглядной и запоминающейся;

- проводить контроль полученных знаний.

Как правило, электронные учебные пособия включают в свой состав лекционный материал, задания для практических работ, различного рода дополнительную информацию по теме, средства контроля знаний. Также может присутствовать глоссарий для более удобной работы с основными терминами дисциплины. Электронные учебники – это одно из перспективных направлений развития современной системы образования.

Существует ряд дидактических принципов, которые должны быть положены в основу электронного пособия:

1. Принцип наглядности. Не составит никаких сложностей разместить на электронных страницах все необходимые иллюстрации, графики, аудио и видеофайлы.

2. Принцип доступности. Все материалы, размещенные в пособии доступны любому пользователю при наличии компьютера. Причем, не только основная информация по дисциплине, но и дополнительная.

3. Принцип систематичности и последовательности. При разработке электронного пособия не составит никакого труда разместить учебный материал в точной, удобной последовательности.

4. Принцип связи теории с практикой. Это один из главных принципов и достоинств электронного учебного пособия. Для закрепления полученных теоретических знаний нужно плавно связать их с практикой, то есть перейти в раздел, содержащий практические задания по данной теме.

5. Принцип сознательности. Студент должен сознательно подходить к изучению материала самостоятельно.

6. Принцип прочности. Прочность заключается в том, что в электронные пособия, как правило, включаются средства контроля знаний, то есть различные тесты, задачи и так далее. И пользователь легко может вернуться к ранее изученному материалу.

При самостоятельной работе студентов возможности электронных учебных пособий раскрываются максимально. Ведь даже самый полный учебник не сможет вместить в себя всю информацию, которая необходима для изучения дисциплины. А в электронном пособии вся нужная информация собрана в одном месте. Учащемуся не придется тратить время на поиск информации в различных печатных источниках или в сети Интернет. Более того, есть возможность проверить, насколько хорошо усвоен пройденный материал.

Несмотря на все преимущества использования электронных учебных пособий, следует помнить, что это только вспомогательный инструмент преподавателя. Использованию электронных пособий необходимо учиться. Причем не только основам их разработки и проектирования, но и применения. Не нужно полностью ориентировать студента на самостоятельное изучение материала, поиск информации в сети Интернет. Преподаватель все же должен выступать в своей традиционной роли основного источника информации, в тоже время, стремясь к нововведениям [3; 4; 6].

В подборе материала при создании электронных учебных пособий (ЭП) исходными являются требования к знаниям и компетенциям выпускника высшего учебного заведения. Эти требования в виде государственного (социального) заказа формулируются в образовательном стандарте, типовом плане специальности, учебной программе по дисциплине и других документах. На основе выше названной документации определяются цели обучения, производится отбор источников информации, используемой в электронном учебнике и структурирование содержания учебного материала.

Электронный учебник или пособие является одним из необходимых и доступных средств, так как в отличие от традиционного учебника обеспечивает практически мгновенную обратную связь, помогает быстро найти необходимую информацию (поиск которой в обычном учебнике для некоторых студентов затруднен), существенно экономит время при многократных обращениях к гипертекстовым объяснениям, наряду с кратким текстом – показывает, рассказывает, моделирует. Так же ЭП позволяет быстро, но в темпе наиболее подходящем для конкретного обучающегося, проверить знания по определенному разделу. ЭП должно иметь современный дизайн и соответствовать эргономическим, кинесиологическим и биодекватным (природосообразным) требованиям, предъявляемым к компьютерным средствам обучения. *Эргономичность* рассматривается как возможность включать в пособия современные способы представления информации в виде обучающих программ, использующих, в том числе мультимедийные средства

и анимацию. *Кинесиологичность* предоставляет возможность включать интерактивные средства контроля для проверки и самопроверки знаний [2]. Структура *биодекватного* представления имеет следующие ярко выраженные части: образ изучаемого явления; пояснение к образу; творческие задания по изучаемому явлению.

В настоящее время электронным учебником называют любую оцифрованную и читаемую на экране разных видеоустройств информацию учебного характера. На самом деле это очень упрощенный подход к понятию «электронный учебник». Вопросу терминологии этой темы посвящено достаточное количество работ.

Классификация этой продукции проводится по разным основаниям, и единого подхода к выбору терминологии нет. Здесь рассматриваются электронные издания (ЭИ) учебного назначения для общего и дополнительного образования. Адекватным является термин «электронные образовательные ресурсы» (ЭОР). Общее у этих терминов то, что они электронные (т. е. оцифрованные) и используются в образовании, т. е. образовательные, учебного назначения. Отличие: в одном случае издания, в другом –ресурсы. Электронными образовательными ресурсами называют в настоящее время учебные материалы, для воспроизведения которых используются электронные устройства. Электронное издание – это электронный документ, прошедший редакционно-издательскую подготовку, предназначенный для распространения в неизменном виде и имеющий выходные сведения [5; 9].

ЭП создают условия для обеспечения реализации учебных целей и задач на всех этапах образовательного процесса. Исполняемый модуль электронного учебного курса обеспечивает доступ к дидактическим материалам, хранящимся в базе данных и их отображение на экране пользователя. В основу ЭП положены гипертекстовые технологии, которые, помимо стандартного текста и изображений на страницах размещают информацию мультимедиа, кадры, формы, а также используются современные

динамические DHTML, которые позволяют средства, как строить интерактивные страницы и оснащать их эффектами мультимедиа. При создании ЭП учитывается их открытость, то есть возможность их модернизировать, вносить новый материал, а так же доступность, простота использования, наглядность. Особое внимание должно быть уделено дизайну и оформлению ЭП, которые не должны отвлекать студентов от учебных задач.

Для удобства изучения каждая тема или раздел в электронном пособии должны быть представлены на карте курса. Карта курса содержит: графическое представление содержания ЭП, отражающие логические, иерархические и прочие связи его элементов; оглавление, которое отражает содержание всего ЭП и имеет соответствующие гиперссылки. По желанию студент может выбрать определенную тему или раздел, нажав по названию кнопкой мыши, и перейти к ней. Теоретический раздел ЭП состоит из логически завершенных учебных модулей и включает материал для теоретического изучения учебной дисциплины. Каждая тема-модуль дает целостное представление об определенной тематической области и способствует индивидуализации процесса обучения, т.е. обучающийся может выбрать необходимый из нескольких вариантов обучения: изучение полного курса по предмету, изучение только конкретных тем или тестовые задания. К каждой теме предлагаются вопросы для самоконтроля [6; 7; 9].

### Типы электронной продукции учебного назначения

На наш взгляд, следует различать четыре вида ЭОР учебного назначения, выпускаемых в настоящее время.

1. Оцифрованный печатный учебник, в котором рисунки и графики статичны. Такую продукцию получают из имеющихся печатных изданий. Это, по сути, электронная версия любого учебника, а может быть, и лекции преподавателей. Эти лекции, записанные и обработанные студентами, выкладываются в локальной сети обшежития.

2. Оцифрованный печатный учебник с использованием видео-, аудиофрагментов.

3. *Электронный мультимедийный учебник, сделанный на основе имеющегося печатного*, но с использованием мультимедийных технологий. В таких мультимедийных учебниках имеется интерактивность, анимация, отличный дизайн.

4. *Электронные мультимедийные издания учебного назначения (электронные мультимедийные учебники, пособия, курсы и т.д.)*, подготовленные разными авторскими коллективами, отдельными авторами. Их основная особенность: интерактивность, наличие видеофрагментов, анимация, зрелищность, отличный дизайн, лаконичность и емкость формулировок, текстовых фрагментов [7].

Опираясь на вышесказанное мы в своем исследовании под *электронным учебным пособием* понимаем программно-методический обучающий комплекс, соответствующий типовой учебной программе и обеспечивающий возможность студенту самостоятельно или с помощью преподавателя освоить учебный курс или его раздел.

Подводя итоги параграфа отметим, что на сегодняшний день существует множество различных классификаций электронных учебных пособий и накоплен определённый опыт применения их в образовательном процессе.

### **1.2. Характеристика цифровых образовательных ресурсов**

Образовательный ресурс (средство обучения) – элемент среды, в которой происходит образовательный процесс, применяемый обучающимися и педагогом непосредственно в образовательной функции [5].

Среди всего многообразия образовательных ресурсов различают: учебно-методическую литературу (бумажную), наглядные средства обучения, технические средства обучения и средства ИКТ, лабораторное оборудование и т.д.

Г.К. Селевко представил систематизацию педагогических технологий. С развитием информатизации образования и внедрением в педагогический

процесс информационно-образовательной среды (ИОС), электронных образовательных ресурсов (ЭОР) и других цифровых технологий педагогические технологии перешли на новые цифровые рельсы.

Цифровые образовательные ресурсы (ЦОР) [3] включают в себя: электронные учебники,

 $\checkmark$  тесты,

статьи,

видеофрагменты,

интерактивные модели,

задания.

Информационный образовательный ресурс обширное понятие, охватывающее всевозможные виды информационных ресурсов (в отличие от ресурсов материальных), используемых в образовании.

Цифровой образовательный ресурс, используется студентом и преподавателем как орудие деятельности, например, виртуальная физическая лаборатория, учебная геоинформационная система, редактор текста, пакет для построения графиков и т.д. [6].

Можно говорить также о том, что ЦОР реализует функцию инструмента. Общее число цифровых инструментов (более точно, различных функциональных назначений инструментов), используемых в современном образовании достигает пары сотен [7].

По структуре цифровые образовательные ресурсы делятся на 2 типа:

1) Информационные источники:

- неповторимые тексты (хрестоматии; тексты из специальных словарей и энциклопедий; тексты из научной, научно-популярной, учебной, художественной литературы и публицистики) не повторяющие учебники;[6]

- статические изображения (галереи портретов соответствующей предметной области; «плакаты» – изображения изучаемых объектов процессов и пр.);

- динамические изображения (изучаемые процессы и явления, кино и видеофрагменты, анимационные модели на CD, DVD);

- мультимедиа среды (информационно-справочные источники. практикумы (виртуальные конструкторы), тренажеры и тесты, программированные учебные пособия («электронные учебники», виртуальные экскурсии и пр.).

2) Информационные инструменты – это информационные средства, обеспечивающие работу с информационными источниками.

Среди них можно выделить: редакторы текстов, презентаций, другие «офисные» инструменты.

Профессиональные педагогические инструменты (например, редактор тестов, система формирования информационного пространства образовательного учреждения, система создания учебно-методических комплексов с цифровым компонентом), предметные инструменты (предназначенные для использования педагогом и обучающимся в образовательном процессе данного предмета, например, виртуальная лаборатория по механике), некоторые из предметных инструментов могут являться адаптациями профессиональных инструментов или соответствовать профессиональным стандартам, например: учебный редактор ГИС, учебный пакет статистической обработки данных, учебная система редактирования и монтажа мультимедийных объектов, учебная система автоматизированного проектирования.

Функция инструмента может быть не единственной функцией образовательного ресурса, например, возможны атласы, выполняющие также инструментальную функцию определителя или допускающие добавление новых карт в своем ГИС [5].

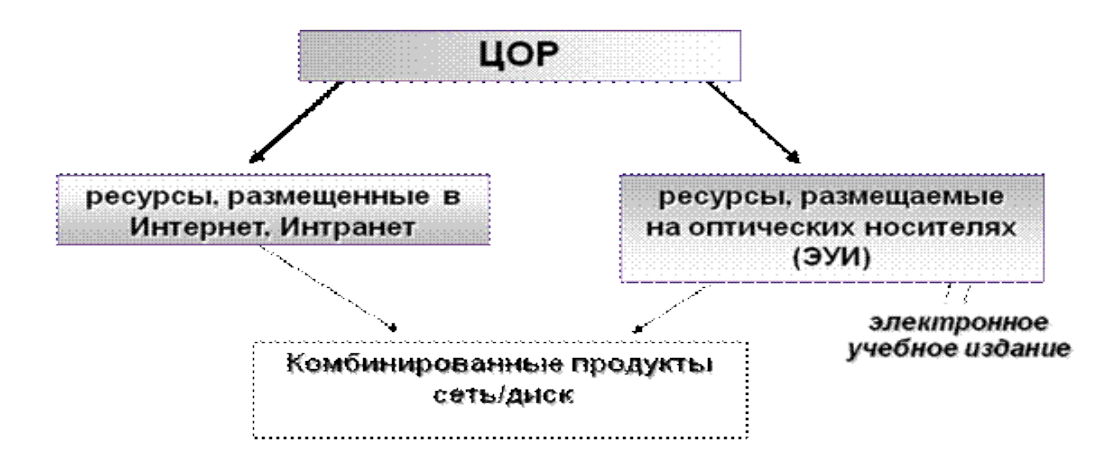

#### **Рис.1. Классификация ЦОР**

Образовательный информационный ресурс, используемый преподавателем как источник информации в образовательном процессе, в большинстве случаев – объект изучения и цитирования. Таким источником может выступать плакат, хрестоматия, задачник. Необходимо упомянуть также о функции информационного образовательного источника для ресурса, который имеет и другие функции, например, учебник или задачник могут выполнять функцию управления учебным процессом. Под информационным источником сложной структуры понимают источник, большая часть содержания которого представлена в форме связей между составляющими его источниками, внутренней структуры этих источников и т. д. Таким источником может выступить: цифровая энциклопедия, состоящая из отдельных статей и ссылок между ними, виртуальная галерея художника, включающая жизнеописание со ссылками на работы, размещенные в галерее, тестовые задания, фиксирующие результаты выполнения и т.д.

Среди информационных образовательных источников выделяются цифровые образовательные источники.

Количество цифровых образовательных источников, используемых в системе среднего профессионального образования, достигает сотни тысяч.

Коллекция (цифровых образовательных ресурсов) систематизированное собрание ЦОР, снабженное описаниями, обладающее полнотой в рамках своей спецификации (например, предмета, ступени обучения и вида ресурсов, скажем, цифровых копий живописных произведений по курсу истории для

основной школы). Возможно создание тематических, предметных коллекций, объединяемых в постоянно пополняемую единую коллекцию.

Исходная предметная коллекция «Коллекция ЦОР», в котором присутствуют:

1. Тексты, характеризующие обязательное содержание образования для данного предмета и ступени обучения (обязательный минимум образования, учебник, имеющий гриф Министерства образования или его оглавление с кратким содержанием разделов)

2. Источники, применение которых в процессе обучения предполагается текстами п. 1, в том числе – полные тексты упоминаемых литературных и архивных произведений, записи музыкальных произведений, цифровые репродукции произведений искусства, цифровые фотографии или видеозаписи объектов природы и цивилизации, цифровые карты, виртуальные лабораторные установки для проведения экспериментов и описания лабораторных работ. Каждый источник имеет описание. Тексты п.1 включают ссылки на соответствующие источники и их фрагменты.

3. Предметные инструменты и ссылки на общие инструменты, которые целесообразно использовать в данном предмете. К ним относятся: виртуальные лаборатории, редакторы и т. д. Так же возможно наличие только инструментов просмотра (а не полные редакторы и т. п.) и ссылки на инструменты создания объектов в предмете в случае наличия только ограниченной лицензии на инструменты создания для системы образования.

4. Открытые банки заданий по определённому предмету, система сохранения результатов выполнения заданий и оценки.

Структура каталога ЦОР (база данных и т. п.), собирает воедино описания ЦОР. Возможный каталог данной коллекции, каталог единой коллекции образовательных ресурсов. Каталог может содержать ресурсы, не задействованные в данной коллекции, но доступные иным образом (через ссылки), а также спецификации ресурсов, которые ещё не были созданы.

Учебно-методический комплекс (УМК). Обладающая полнотой системой образовательных ресурсов, способная вобрать в себя цифровые и не цифровые инструменты источники, обеспечивая функции управления учебным процессом и организацию.

В учебно-методический комплекс входит (в не цифровой или цифровой форме) учебник, аудиокассета к этому учебнику, методическое пособие для учителя, лабораторное оборудование и т. д. УМК, покрывающие тему или раздел курса называются также учебно-методическими модулями. Не цифровые УМК, обеспечивающие потребности учебного процесса в рамках заданного содержания и педагогической модели называются также учебнометодическими комплектами. При наличии цифровых компонентов и открытой учебной архитектуры, одной из особенностей УМК становится их внутренняя неполнота – выход в Интернет и иные информационные источники, использование Единой коллекции различными УМК. Учебнометодический комплект с дополнительным цифровым компонентом, это учебно-методический комплекс, базирующийся на бумажном учебнометодическом комплекте, обеспечивающий основные функции ИКТ в конкретной предметной области (школьном предмете, образовательной области), включающий:

•Необходимые компоненты бумажного учебно-методического комплекта: учебник, учебно-методическое пособие для учителя и т. д.

• Коллекцию ресурсов, относящихся к предмету (например, исходную предметную коллекцию)

•Оцифрованные ресурсы бумажного учебно-методического комплекта, снабженные ссылками на элементы коллекции источников.

•Инструменты или ссылки на инструменты, для использования в конкретном предмете.

• Систему управления учебным процессом, учитывающую применение ИКТ, в том числе: поурочное планирование, поурочные разработки, в том числе: доклады учителя, примеры заданий обучающихся, шаблоны для

выполнения конкретных целей. Репетиторы и тренажеры для закрепления действий по определённому алгоритму o системе автоматизированной проверки и оценки знаний (например – тесты с выбором ответа, шаблонов и рубрикаторов для формирования портфолио работ студентов), система интернет-поддержки комплекта (форум, информация об опыте работы, дополнительных методических советах, исправлениях и т.д.) [5].

Если курс (электронный учебник) предназначен конкретно для обучения, т.е. для взаимодействия преподавателя и студента, то требования к организации данного курса, принципы организации и отбора, структурированию материала будут определяться особенностями их взаимодействия [6].

Если курс нацелен на самообразование (данных курсов на серверах интернета большинство), то отбор материала, структурирование, организация будут осуществляться иным образом. Однако нужно учитывать, с одной стороны, обще-дидактические принципы создания обучающих курсов, требования, диктуемые психологическими особенностями восприятия информации с экрана и на печатной основе (поскольку текст может быть выведен с помощью принтера на бумагу), эргономические требования, с другой стороны, использовать по максимуму возможности, предоставляемые программными средствами телекоммуникационной сети и современных информационных технологий [10]. Отталкиваться, естественно нужно от дидактических и познавательных целей и задач, так как средства информационных технологий – суть средство реализации дидактических задач.

Как правило, информационные источники содержать отдельные информационные объекты (простейшие информационные объекты), которые при возможности выделения, могут самостоятельно использоваться в рамках ИТС [6].

Элементарные информационные объекты могут быть:

- как органичный компонент традиционного учебного процесса, не заменяющий, а расширяющий и дополняющий возможности традиционных, методически целесообразные средства обучения, тем самым увеличивая эффективность и качество обучения;

- как объекты проектирования учебно-информационной среды в рамках педагогического дизайна с использованием инструментальных средств, что позволяет повышать эффективность использования ИТС в процессе обучения.

Завершённые полноценные информационные источники - конечный оцифрованный продукт, охватывающий полный учебный курс или раздел (тему), рассматриваются как содержательный компонент ИТС, что определяет основной функционал.

Информационно-образовательные конечные оцифрованные продукты (оригинальные тексты, не повторяющие учебники) рассматриваются как дополнительные к уже имеющимся [9].

Виды ЦОР по образовательно-методическим функциям.

1) Электронные учебники: Прототипы традиционных учебников; оригинальные электронные учебники; предметные обучающие системы; предметные обучающие среды.

2) Электронные учебные пособия: Репетиторы; тренажеры; обучающие; обучающие – контролирующие; игровые; интерактивные; предметные коллекции; справочники, и словари; практические и лабораторные.

3) Электронные учебно-методические комплексы (УМК):

Предметные миры; программно-методические комплексы; предметные учебно-методические среды; инновационные УМК.

4) Электронные издания контроля:

Тесты; тестовые задания; методические рекомендации по тестированию; инструментальные средства [9].

Классификация ЦОР по типу информации

1) ЦОР с текстовой информацией:

Учебные пособия и учебники; задачники и тесты; первоисточники и хрестоматии; книги для чтения; справочники; словари; энциклопедии; периодические издания; нормативно-правовые документы; числовые данные; программно- и учебно-методические материалы.

2) ЦОР с визуальной информацией:

a. Коллекции: иллюстрации; фотографии; портреты; видеофрагменты процессов и явлений; демонстрации опытов; видеоэкскурс;

b. Модели: 2-3 –х мерные статические и динамические; объекты виртуальной реальности; интерактивные модели.

c. Символьные объекты: схемы; диаграммы; формулы.

d. Карты для предметных областей

3) ЦОР с комбинированной информацией:

Учебники; учебные пособия; книги для чтения; словари; периодические издания.

4) ЦОР с аудио информацией:

Звукозаписи выступлений; звукозаписи музыкальных произведений; звукозаписи живой природы; звукозаписи неживой природы; синхронизированные аудио объекты.

5) ЦОР с аудио и видео информацией:

Аудио – видео объекты живой и неживой природы; предметные экскурсии; энциклопедии.

6) Интерактивные модели:

Предметные лабораторные практикумы; предметные виртуальные лаборатории.

7) ЦОР со сложной структурой: Учебники; учебные пособия; первоисточники

# **1.3. Применение электронных учебных пособий в профессиональной образовательной организации**

На сегодняшний день, образовательные учреждения имеют в своем распоряжение компьютеры и наборы образовательных ресурсов на компактдисках.

Вслед за компьютерами в колледж начали поступать цифровые образовательные ресурсы (ЦОР) для улучшения учебного процесса.

Внедрение цифровых образовательных ресурсов в учебный процесс влечет за собой использование кардинально новых методов учебновоспитательного процесса, что повышает педагогическую компетентность у педагога, а также способствует формированию профессионального интереса у студентов [11].

Электронные учебные материалы имеют огромный потенциал, создающий почву для правильного решения дидактических задач [12].

Ф. Бэннет считает, что «педагоги будут цениться выше, чем теперь, потому что у них появится время делать то, что они делают лучше всего. Компьютеры будут обучать, а педагоги будут, обучая, воспитывать. Преподаватель будут играть следующие две главные роли: во-первых, он будут "Ведущими Учителями" (Leader Teachers) и будут служить как наставники для всех обучающихся, обучаемых компьютером. Во-вторых, он будут проводить семинары, дискуссии, практические занятия, физическую культуру, руководить оркестром и хором, занятиями различных кружков, организовывать посещения интересных мест».

ЦОР – необходимые для организации учебного процесса и представленные в цифровой форме фотографии, видеофрагменты, модели, ролевые игры, и т.д. отобранные в соответствии с содержанием определённого учебника, "привязанных" к поурочному планированию и снабженные необходимыми методическими рекомендациями.

Простой ЦОР - используется как единое целое, и не допускает деления на конкретные элементы, которые могли бы использоваться самостоятельно. Примеры «простых» ЦОР: документы в форматах MS Office, HTML, PDF и др., иллюстрации в формате JPEG, аудиозапись, видеозапись, отдельный объект учебного курса, выполненного на конкретной технологической платформе [1].

Сложный ЦОР - состоит из элементов, которые используются отдельно, как самостоятельные образовательные ресурсы.

Примерами 'сложных' ЦОР могут быть: электронный учебный курс конкретному предмету (программе), система тестирования, тематический каталог [1].

Комплекты ЦОР направлены на выполнение следующих задач: помощь педагогу в подготовке и проведении урока, а также помощь студенту.

Помощь педагогу при подготовке к занятию:

- моделирование и группирование занятия из отдельных цифровых объектов;

- множество справочной и дополнительной информации

- в углублении знаний о предмете;

- более эффективный поиск информации в комплекте ЦОР;

- подготовка самостоятельных и контрольных работ (возможно, по вариантам);

- подготовка заданий творческого характера;

- подготовка поурочных планов, связанных с цифровыми объектами;

- обмен результатами с педагогами с помощью переносимой внешней памяти и через Интернет.

Помощь педагогу при проведении занятий:

1. Демонстрация подготовленных цифровых объектов через мультимедийный проектор.

2. Применение интерактивных моделей и виртуальных лабораторий.

3. Тестирование студентов с помощью компьютеров и помощь в оценивании знаний.

4. Индивидуальная исследовательская и творческая работа студентов на уроке.

Помощь студенту при подготовке:

1. Повышение интереса у студентов к предмету, за счет нетрадиционной формы представления материала.

2. Автоматизированный самоконтроль обучающихся в любое удобное время.

3. Большая база объектов для подготовки выступлений, докладов, рефератов, презентаций и т.п.

4. Возможность в кратчайшие сроки получить дополнительную информацию энциклопедического характера.

5. Развитие творческого потенциала студентов в предметной виртуальной среде.

6. Приобщение студентов к современным и новым информационным технологиям, а также формирование потребности в овладении ИТ и постоянной работе с ними.

В свете всего вышесказанного к современным электронным учебным пособиям выдвигаются следующие требования:

Они должны:

1. Соответствовать содержанию учебного пособия.

2. Ориентироваться на современные формы обучения.

3. Обеспечивать возможность дифференциации.

4. Обеспечивать использование как самостоятельной, так и групповой работы.

5. Содержать варианты учебного планирования.

6. Основываться на достоверных материалах.

7. Превышать по объему соответствующие разделы учебного пособия, не расширяя, при этом, тематические разделы.

Не должны: быть дополнительными главами к уже существующему учебнику, повторять общедоступную справочную, научно-популярную, культурологическую и т.д. информацию; основываться на быстро устаревающих материалах (теряют достоверность).

Для более удобного взаимодействия с ЦОР используются «ссылки» Ссылка – стандартизованный фрагмент цифрового ресурса, обеспечивающий доступ к объекту, на который ссылка указывает. Ссылка так же является ресурсом, и сама по себе. Если ресурс получен как фрагмент другого, то в описании предоставляют ссылку на него.

По типу цифровых образовательных ресурсов выделяют:

Электронные информационные продукты: база данных, презентация (демонстрация), электронный журнал, электронная газета, мультимедийная запись.

Электронные представления бумажных изданий и информационных сборник трудов, статей, газетная/журнальная материалов: научных публикация, инструкция, стандарт, пособие, практическое пособие, практическое руководство, учебник, учебное пособие, хрестоматия, учебнометодическое пособие, учебная программа (курса, дисциплины), учебный план (курса, дисциплины), практикум, библиографический справочник, проспект, каталог, альбом, атлас, художественное издание, альманах, антология, реферативный сборник, экспресс-информация, методические указания, сборник тестов, образовательный стандарт, конспект лекций, рекламно-техническое описание, образцы зачетных учебных материалов, магистерская диссертация, дипломный проект (работа), выпускная работа бакалавра, курсовой проект (работа), отчет о УНИР, реферат [6].

Программные продукты: пакет прикладных программ, автоматизированная информационно-библиотечная система, программные средства, обеспечивающие поддержку различных технологий обучения (доска объявлений, дистанционное консультирование и т.д.), системное программное

обеспечение, прикладное программное обеспечение, автоматизированная система управления учебным заведением

Инструментальные средства для создания электронных средств обучения: инструментальные средства для создания электронных учебников и обучающих систем, инструментальные средства для создания электронных задачников, инструментальные средства для создания электронных тренажеров, инструментальные средства для создания электронных систем контроля знаний и психофизиологического тестирования, инструментальные средства для создания электронных лабораторных практикумов, инструментальные средства для создания электронных учебных и восстановительных курсов [5].

Программно-информационные продукты: электронный словарь, электронный справочник, электронная энциклопедия, информационнопоисковая система, информационно-решающая система, экспертная система.

Электронные средства обучения: средства теоретической и технологической подготовки, электронный учебник, электронная обучающая система, электронная система контроля знаний, средства практической подготовки, электронный задачник, электронный тренажер

Комплексные и вспомогательные средства: электронный учебный курс, электронный восстановительный курс, электронный лабораторный практикум, развивающая компьютерная игра.

Средства психофизиологического тестирования.

Специализированные Internet-ресурсы: виртуальная библиотека, Поисковая система, Internet-каталог, Сервис рассылки информации Internetтрансляция [1].

Как показывает практика, применение цифровых образовательных ресурсов имеет как положительные, так и отрицательные стороны [5].

Положительные стороны:

 обеспечивают совершенно новое качество образования, ориентируются на высокую интерактивность, современные формы обучения, укрепление учебной самостоятельности студентов;

 обеспечивают возможность уровневой индивидуализации и дифференциации обучения (это относится как к уровню формирования предметных умений и знаний, так и интеллектуальных и общих умений);

 учитываются так же возрастные, психолого-педагогические особенности студентов и существующие различия в культурном опыте обучающихся;

 содержат материалы, ориентированные на работу с информацией, представленной в различных формах (графики, таблицы, составные и оригинальные тексты различных жанров, видеоряды и т.д.);

 содержат набор заданий (как обучающего, так и диагностического характера) ориентированных непосредственно на нестандартные способы решения;

 предлагают виды учебной деятельности, ориентирующие ученика на приобретение опыта решения жизненных (в том числе бытовых) проблем на основе знаний и умений, освоенных в рамках данного предмета;

 обеспечивают организацию учебной деятельности, направленной на использование форм самостоятельной индивидуальной и групповой исследовательской деятельности, методы и формы проектной организации образовательного процесса [5].

Отрицательные стороны:

 правильно и стабильно не воспроизводятся на современном мультимедийном компьютере;

не всегда воспроизводятся с помощью стандартных программ;

 зачастую не сохраняет промежуточных результатов выполнения задания (в частности – тестирования);

 не обладает встроенной помощью, дающей возможность получить полное представление о возможностях набора ЦОР и работе с ним;

 преподаватели и студенты испытывают затруднения при использовании.

качество содержания многих попадающих ЦОР невысоко [5].

Можно предложить следующие модели занятий с использованием новых информационных технологий:

1. модель – занятие с использованием мультимедиа курсов на CD-ROM – демонстрирует реальные возможности проведения занятия с применением мультимедиа технологий (учебных мультимедиа курсов).

2. модель – занятие с применением интернет технологий – позволяет привлечь для участия специалистов в предметной области или вузовских преподавателей для проведения урока в режиме реального времени, что позволит обеспечить непосредственный диалог студентов с этими специалистами. Такая модель особенно эффективна для проведения интегрированных уроков, построенных на пересечении или совмещении различных предметных зон. К on-line урокам относятся музейные уроки, уроки с динамическими иллюстрациями, уроки с применением экспериментальных установок.

3. модель – урок-диалог – позволяет организовать проектную деятельность обучающихся и обеспечить учебный диалог между удаленными группами студентов.

4. модель – занятие с использованием баз данных удаленного доступа – позволяет использовать удаленные ресурсы (вычислительные, имитационные модели, виртуальные лаборатории и т.п.).

5. модель – занятие с применением лабораторных комплексов удаленного доступа – позволяет проводить лабораторные работы с уникальным оборудованием.

6. модель – занятие с использованием демонстрационного эксперимента в режиме on-line – позволяет использовать ресурсы университета: физических и химических кабинетов, биологических лабораторий, где в режиме on-line можно проводить натурные эксперименты.

7. модель – занятие с применением информационных ресурсов музеев. Коллекции из музеев применяются для проведения уроков по различным темам.

Цифровые образовательные ресурсы, возможно, применять на различных этапах занятий:

 при изложении нового материала – визуализация знаний (демонстрационно-энциклопедические программы, программа презентаций PowerPoint);

проведение виртуальных лабораторных работ

 закрепление изложенного материала (тренинг – разнообразные обучающие программы, лабораторные работы);

 система контроля и проверки (тестирование с оцениванием, контролирующие программы);

 при проведении интегрированных уроков по методу проектов, результатом которых будет создание Web-страниц, проведение телеконференций.

Формы проведения уроков:

1. С использованием ПК. В этом случае одна из составляющих урока – работа на компьютере (10-12 минут). Студентам из новой информации, представленной на слайдах, выбирают нужную, опираясь на вопросы, зафиксированные на маршрутном листе.

2. Использование ПК и проектора. Педагог, используя мультимедиа проектор, показывает презентацию, которая позволяет студентам вспомнить ранее изученный материал, а также получить новую информацию по изучаемой теме. В качестве самостоятельной работы и закрепления студенты на ЭВМ выполняют определенные задания с последующей проверкой.

3. Использование проектора. На заключительном уроке изучаемой по изучаемой теме представляют и защищают свои проектные работы.

Во внеучебное время ЦОРы можно применять:

 при самостоятельной работе студентов (обучающие программы типа «Репетитор», энциклопедии),

 для тренировки конкретных способностей студентов (внимание, память, мышление и т.д.)

Практика показала, что использования ресурсов медиатеки на занятиях, работа с ЦОР усилила наглядность занятий, смогла оживить урок, вызвать у студентов интерес к изучаемому предмету, подключила одновременно нескольких каналов представления информации. Благодаря мультимедийному сопровождению занятий, экономится до 30% учебного времени, нежели при работе у классной доски.

Кому и зачем нужны электронные учебные пособия?

ЭУП в первую очередь необходима для самостоятельной работы студентов потому, что они:

 облегчает понимание изучаемого материала, нежели в печатной учебной литературе, способов подачи материала: воздействие на слуховую и эмоциональную память и т.п.;

 допускает адаптацию в соответствии с потребностями студента, интеллектуальными возможностями, уровнем его подготовки и амбициями;

 за счёт освобождения от громоздких вычислений и преобразований, позволяет сосредоточиться на сути предмета, рассмотреть большее количество примеров и решить больше задач;

 предоставляет громадные возможности для самопроверки на всех этапах работы;

 позволяет аккуратно и красиво оформить работу и сдать ее преподавателю в виде файла или распечатки;

 берёт на себя роль терпеливого наставника, предоставляя практически неограниченное количество разъяснений, повторений, подсказок и прочие.

Подготовка к любому предмету с использованием ИКТ, конечно, кропотливая, требующая тщательной переработки разнообразного материала,

но она становится творческим процессом, который позволяет интегрировать знания в инновационном формате. К тому же зрелищность, яркость, новизна компьютерных элементов занятия в сочетании с другими методическими приемами делают занятие запоминающимся, необычным, увлекательным, а также повышают престиж педагога в глазах студентов [4].

Применение цифровых образовательных ресурсов оправдано, ведь они позволяют активизировать деятельность студентов, повысить профессиональный уровень педагога, дают возможность повысить качество образования, разнообразить общение всех участников образовательного процесса. Что в свою очередь способствует формированию профессионального интереса у студентов. Но сначала необходимо создать условия для творческой и исследовательской деятельности студентов с различным уровнем развития.

Современный компьютер – надежный помощник и эффективное учебное средство в преподавании различных предметов.

Но компьютер сам по себе бесполезен, если у него нет доступа к информации: не обеспечен доступ к современным электронным ресурсам в Интернет или на компакт-дисках.

К тому же использование педагогом качественных цифровых образовательных ресурсов делает реальным для студентов получение адекватного современным запросам образования вне зависимости от месторасположения учебного заведения [5].

Система образования в данный момент испытывает потребность в качественных электронных учебных пособиях, которые на практике позволили бы:

1. организовать все возможные формы деятельности обучаемых по самостоятельному извлечению и представлению знаний;

2. применять весь спектр возможностей современных информационных и телекоммуникационных технологий в процессе выполнения разнообразных видов учебной деятельности, в том числе, таких как регистрация, сбор,

хранение, обработка информации, интерактивный диалог, моделирование объектов, явлений, процессов, функционирование лабораторий (виртуальных, с удаленным доступом к реальному оборудованию) и др.;

3. дополнить учебный процесс наряду с ассоциативной, прямой информацией за счет использования возможностей технологий мультимедиа, виртуальной реальности, гипертекстовых и гипермедиа систем;

4. диагностировать и оценивать интеллектуальные возможности студентов, а также уровень их умений, знаний, навыков, уровень подготовки к занятию по дисциплинам специальной подготовки, сравнивать результаты усвоения материала в соответствии с требованиями государственного образовательного стандарта;

5. управлять учебной деятельностью обучаемых адекватно интеллектуальному уровню конкретного студента, уровню его знаний, умений, навыков, особенностям его мотивации с учетом реализуемых методов и используемых средств обучения;

6. создавать условия для осуществления индивидуальной самостоятельной учебной деятельности обучаемых, формировать навыки самообучения, саморазвития, самосовершенствования, самообразования, самореализации;

7. оперативно обеспечить педагогов, обучаемых и родителей актуальной своевременной информацией, соответствующей целям и содержанию образования;

8. создать основу для постоянного и оперативного общения педагогов, обучаемых и родителей, нацеленного на повышение эффективности обучения [2].

**Подводя итоги параграфа отметим, что** с помощью электронных учебных пособий можно не только сообщать фактическую информацию, снабженную иллюстративным материалом, но и наглядно демонстрировать те или иные процессы, которые невозможно показать при использовании стандартных методов обучения. Кроме того, обучаемый может

воспользоваться электронным пособием самостоятельно, без помощи преподавателя или руководителя, находя ответы на интересующие его вопросы.

Также важное значение электронных пособий состоит в том, что преподаватель может быстро дополнять и изменять текстовый или иллюстративный материал при возникновении такой необходимости.

#### Выводы по главе 1

Стремительное развитие компьютерных технологий в современном обществе неизбежно ведет к их проникновению во все сферы человеческой деятельности. Соответственно неотъемлемой частью происходящего является компьютеризация образования. Современное российское образование сейчас находиться в критическом положении, что во многом вызвано нехваткой принципиально новых электронных учебных пособий, отвечающим реалиям времени.

Мы в своем исследовании под электронным учебным пособием программно-методический обучаюший понимаем комплекс. соответствующий учебной программе типовой  $\,$  M обеспечивающий возможность студенту самостоятельно или с помощью преподавателя освоить учебный курс или его раздел.

Делая выводы о применении электронных учебных пособий в образовательном процессе, следует отметить следующее:

- электронное пособие должно полностью соответствовать учебной программе;

- электронное пособие, используемое наряду с традиционными учебниками, повысит эффективность образовательного процесса;

- для оптимизации учебного процесса немаловажным фактором будет являться открытость учебника, то есть возможность вносить новый материал, что возможно при активном использовании электронного учебного пособия.

Главное преимущество электронного пособия это возможность интерактивного взаимодействия между студентами и элементами пособия. Уровни ее проявления изменяются от низкого и умеренного при перемещении по ссылкам, до высокого при тестировании и личном участии учащегося в моделировании процессов. Если тестирование подобно собеседованию с преподавателем, то участие в моделировании процессов можно сопоставить с приобретением практических навыков в процессе производственной практики в реальных или приближенных к ним условиях производства.

# Глава 2. Опытно-практическая работа по применению электронного учебного пособия в процессе подготовки будущих техников-технологов

### 2.1. Цели и задачи опытно-практической работы

**Пель** опытно-практической работы: разработка  $\overline{M}$ апробация электронного учебного пособия по профессиональному модулю «ПМ 01. Организация процесса приготовления и приготовление полуфабрикатов для сложной кулинарной продукции».

Стоит отметить, что эффективность применения электронного учебного пособия мы будем оценивать по тому насколько успешно студенты справятся с разработанными нами заданий по профессиональному модулю «ПМ 01. Организация процесса приготовления и приготовление полуфабрикатов для сложной кулинарной продукции».

Задачи опытно-практической работы:

- определение уровня знаний студентов по профессиональному модулю процесса  $\kappa$  MM 01. Организация приготовления  $\mathbf{M}$ приготовление полуфабрикатов для сложной кулинарной продукции»;

разработка электронного учебного пособия дисциплине  $\Pi$ O «Технология приготовления пищи».

- разработка методических рекомендаций по электронного учебного пособия.

База исследования: Государственное бюджетное профессиональное образовательное учреждение «Челябинский государственный колледж индустрии питания и торговли» осуществляет свою деятельность  $\overline{B}$ соответствии  $\mathbf{c}$ Федеральным законом. Принцип реализуется персональной ответственности директора посредством  $3a$ деятельность  $\overline{B}$ образовательной организации,  $\overline{B}$ **TOM** числе  $3a$ выпускников, соответствующее качество ПОЛГОТОВКИ состояние финансовой договорной дисциплины, сохранности  $\boldsymbol{\mathrm{M}}$ имущества  $\mathbf{M}$ материальных ценностей, находящихся ДРУГИХ  $\mathbf{B}$ пользование  $\mathbf{M}$ 

образовательной оперативном управлении организации; обязательности приказов и распоряжений директором для его работников  $\mathbf{M}$ обучающихся. Управление образовательной организацией осуществляется в соответствии с законодательством Российской Федерации, Челябинской области  $\overline{M}$ уставом образовательной организации на основе сочетания принципов единоначалия  $\mathbf{M}$ коллегиальности.

На втором этапе осуществлялся формирующий эксперимент: была выделена группа студентов из 20 человек (Специальность: 19.02.10 Технология продукции общественного питания. Квалификация: Техниктехнолог) и проведено исследование сформированности профессиональных интересов студентов.

## **СТРУКТУРА И СОДЕРЖАНИЕ ПРОФЕССИОНАЛЬНОГО МОДУЛЯ**

### **3.1. Тематический план профессионального модуля ПМ 01. «Организация процесса приготовления и приготовление полуфабрикатов для сложной кулинарной продукции»**

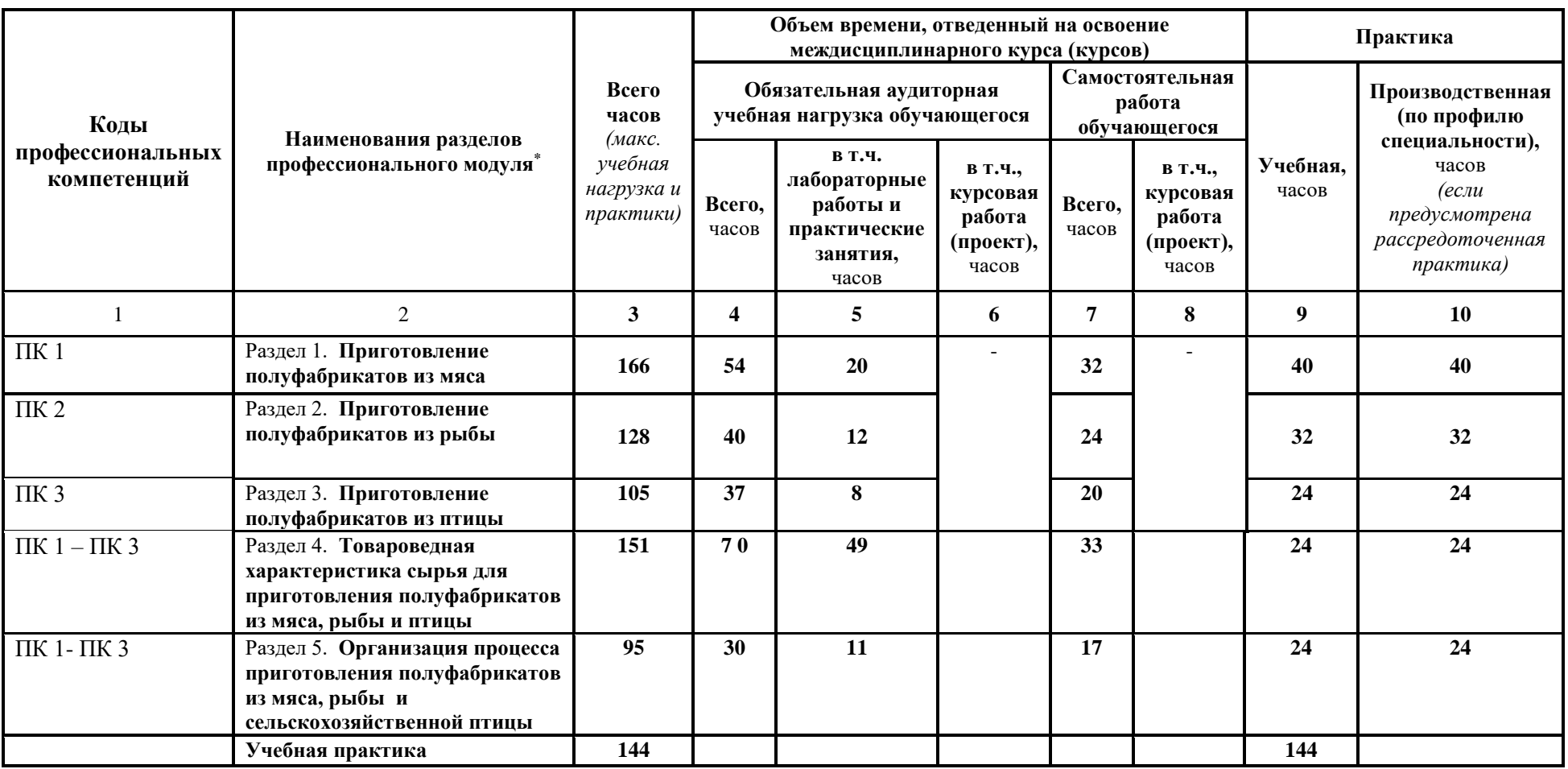

 $\overline{a}$ 

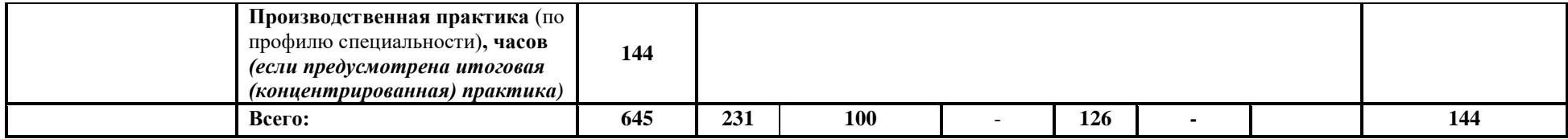

# **3.2. Содержание обучения по профессиональному модулю (ПМ)**

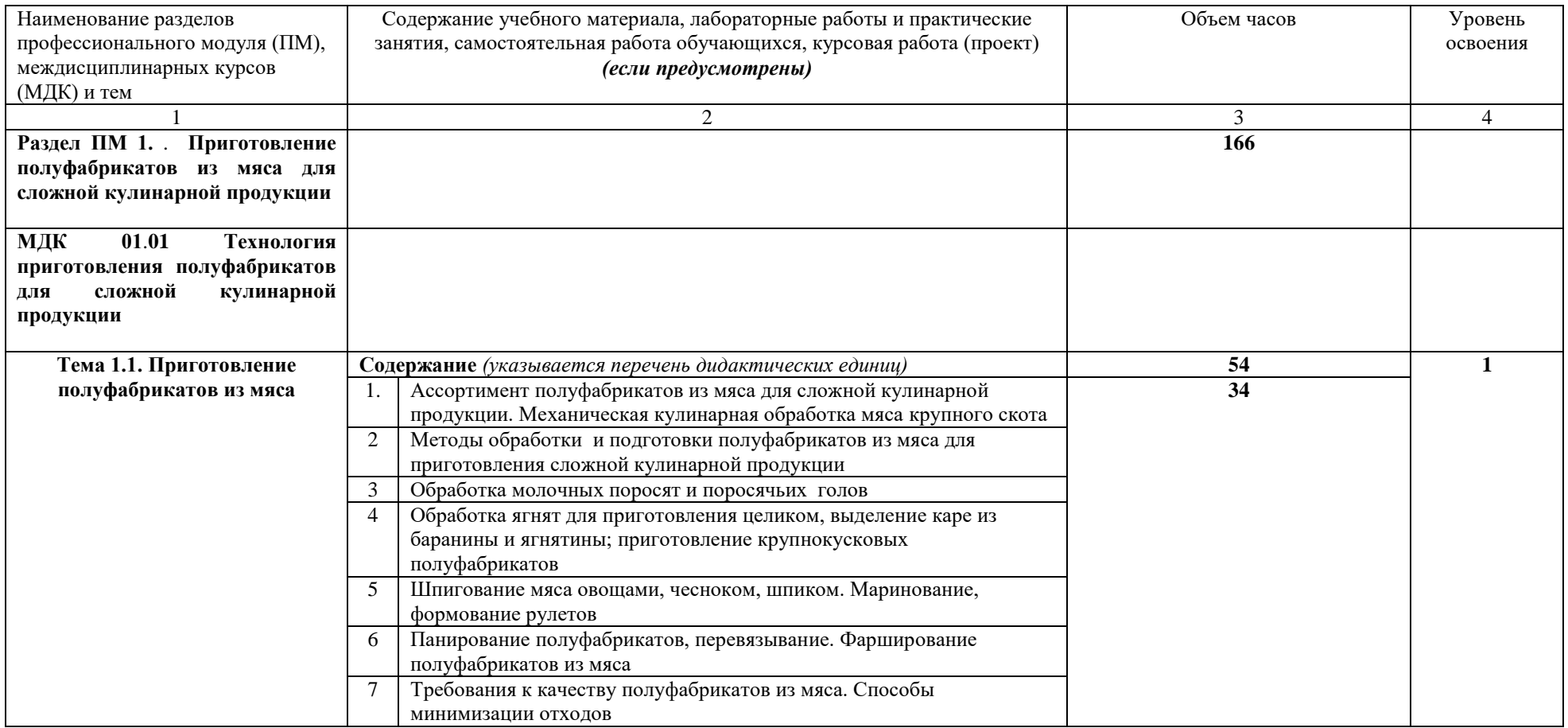
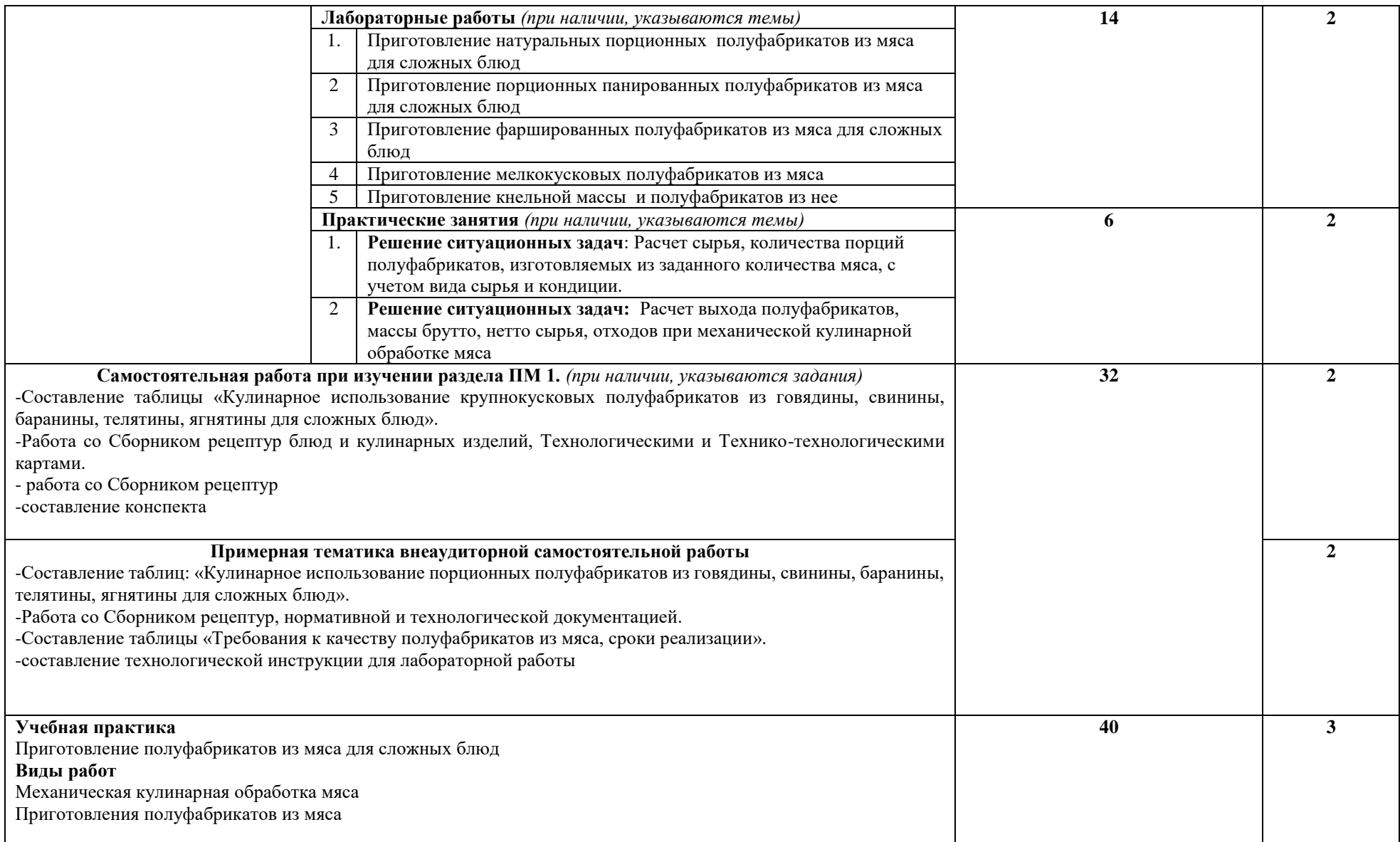

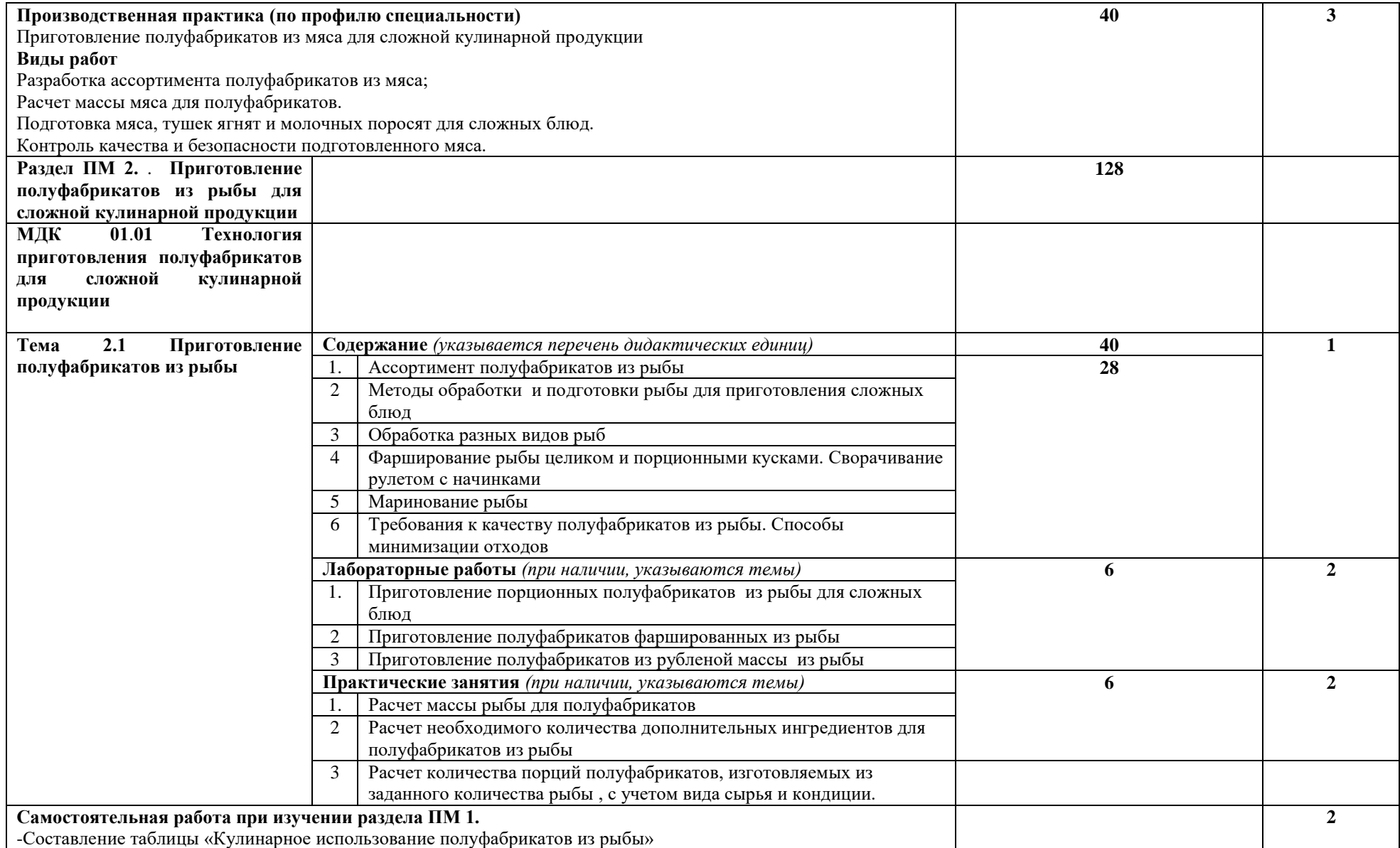

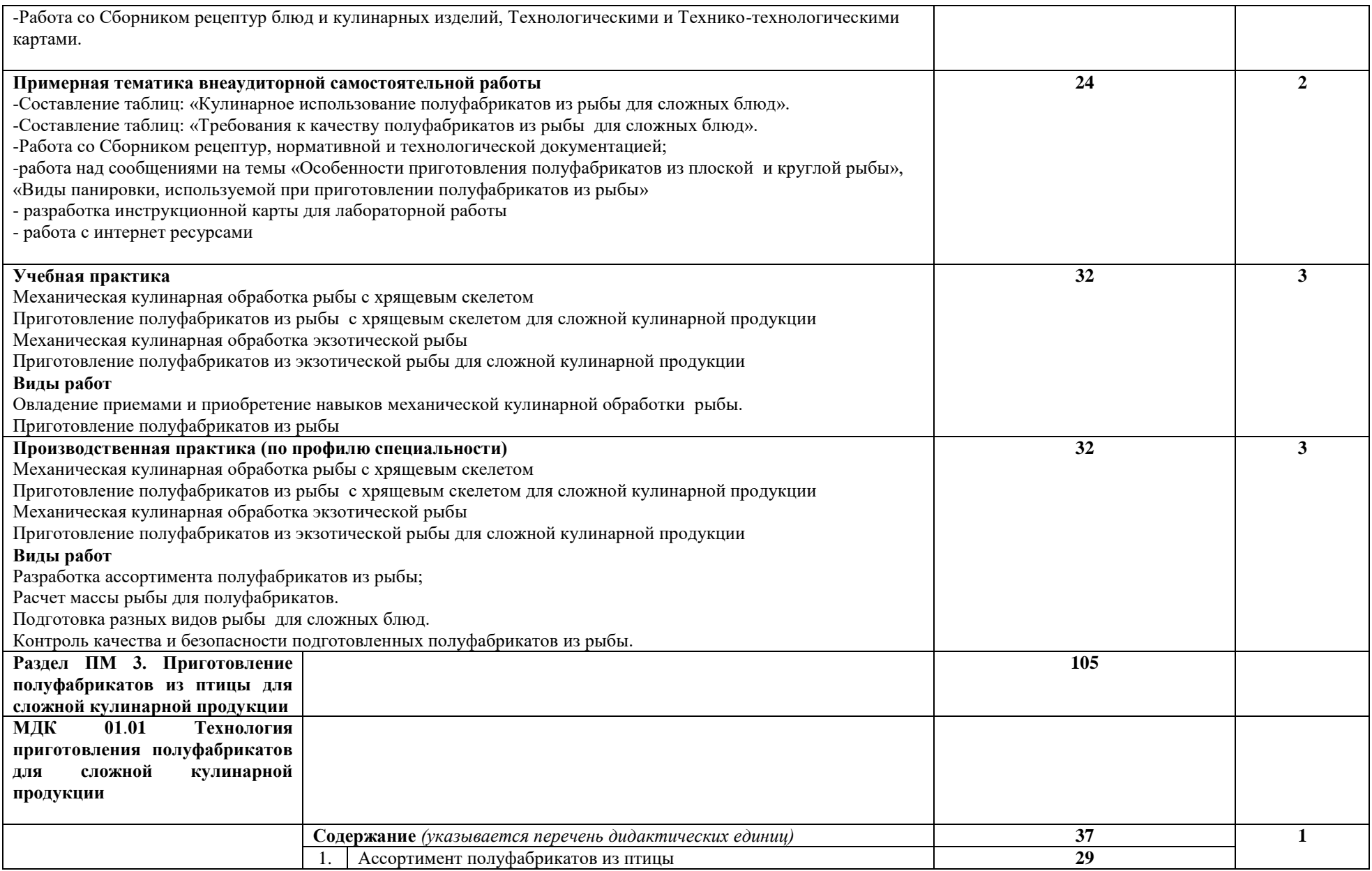

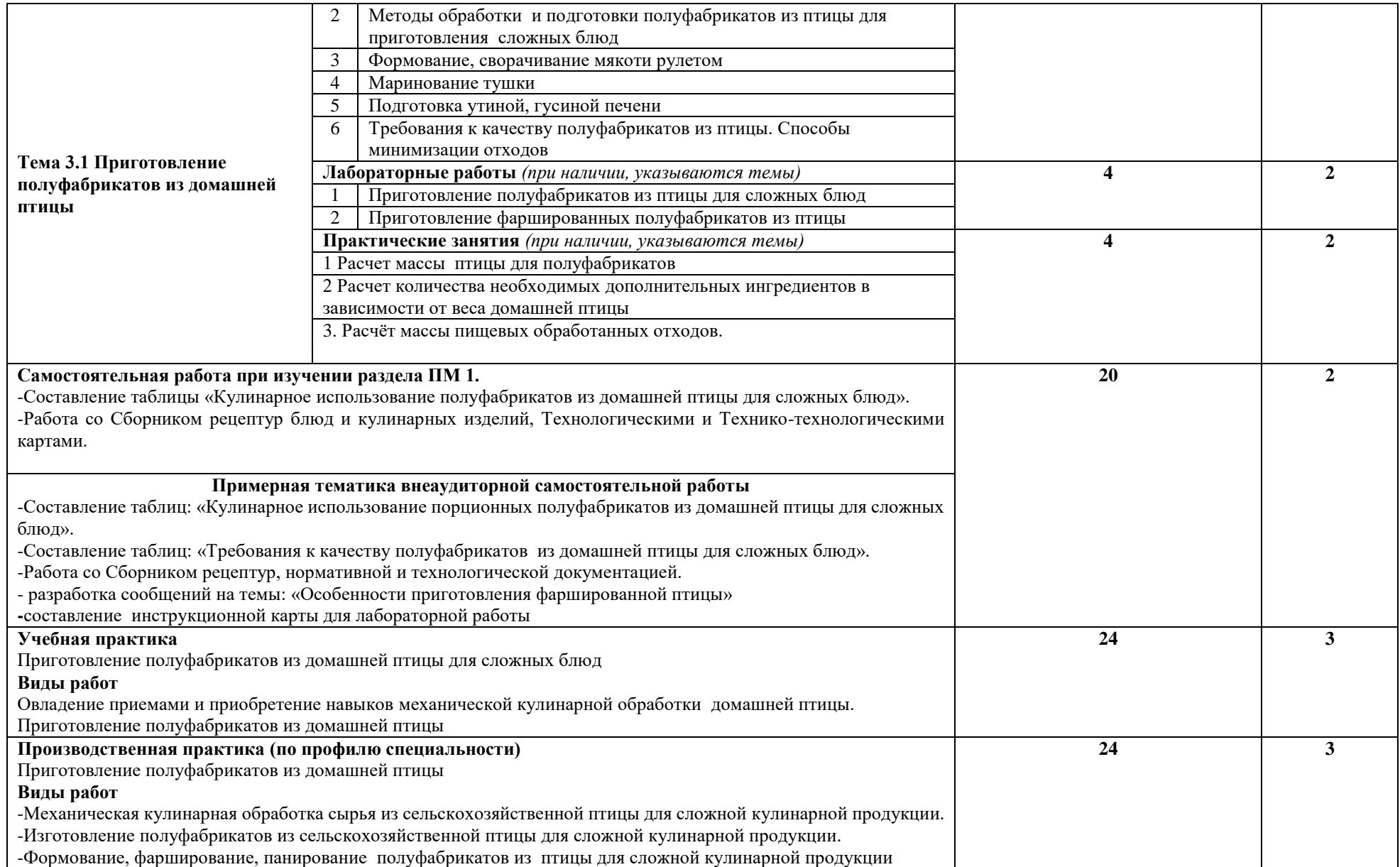

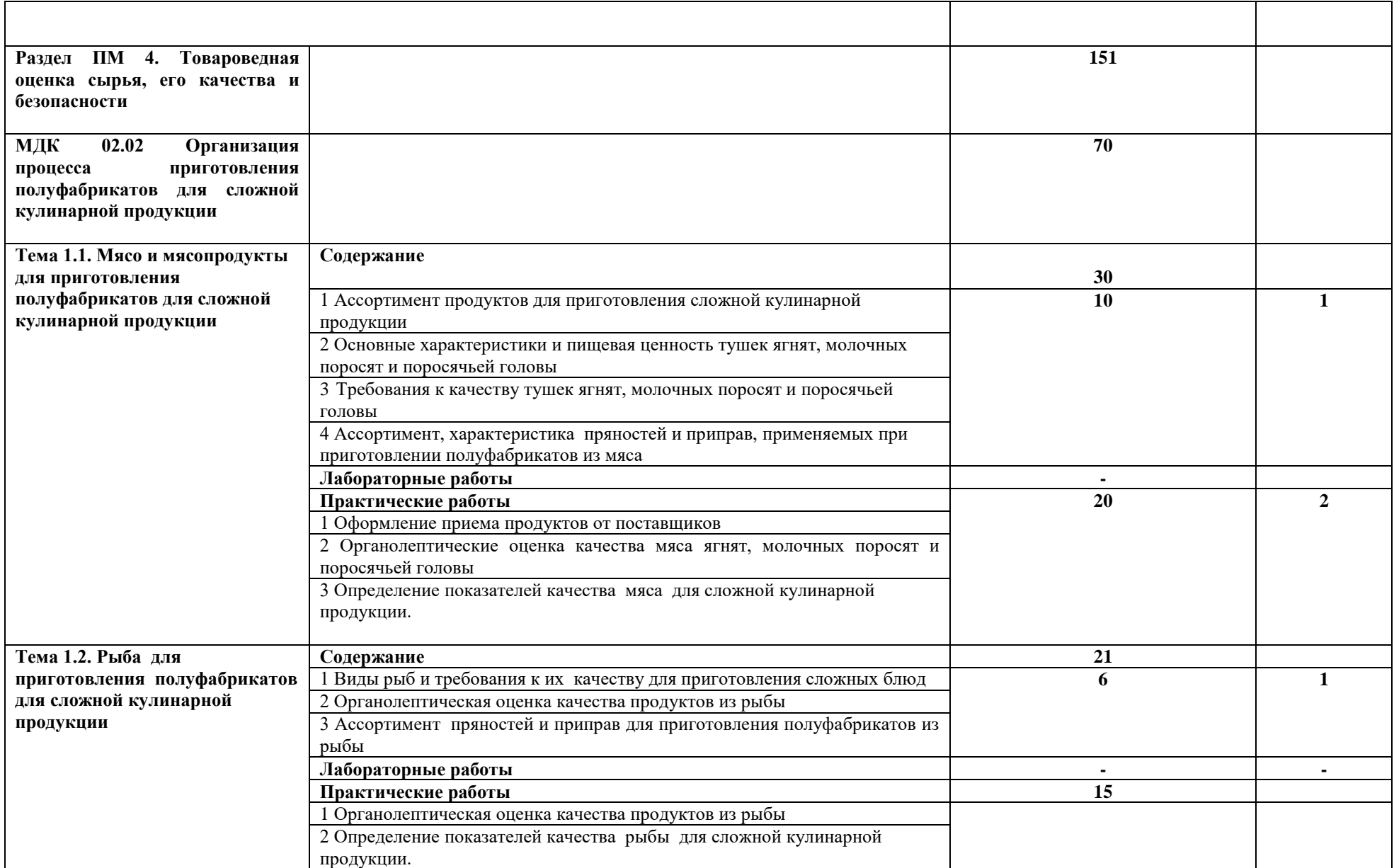

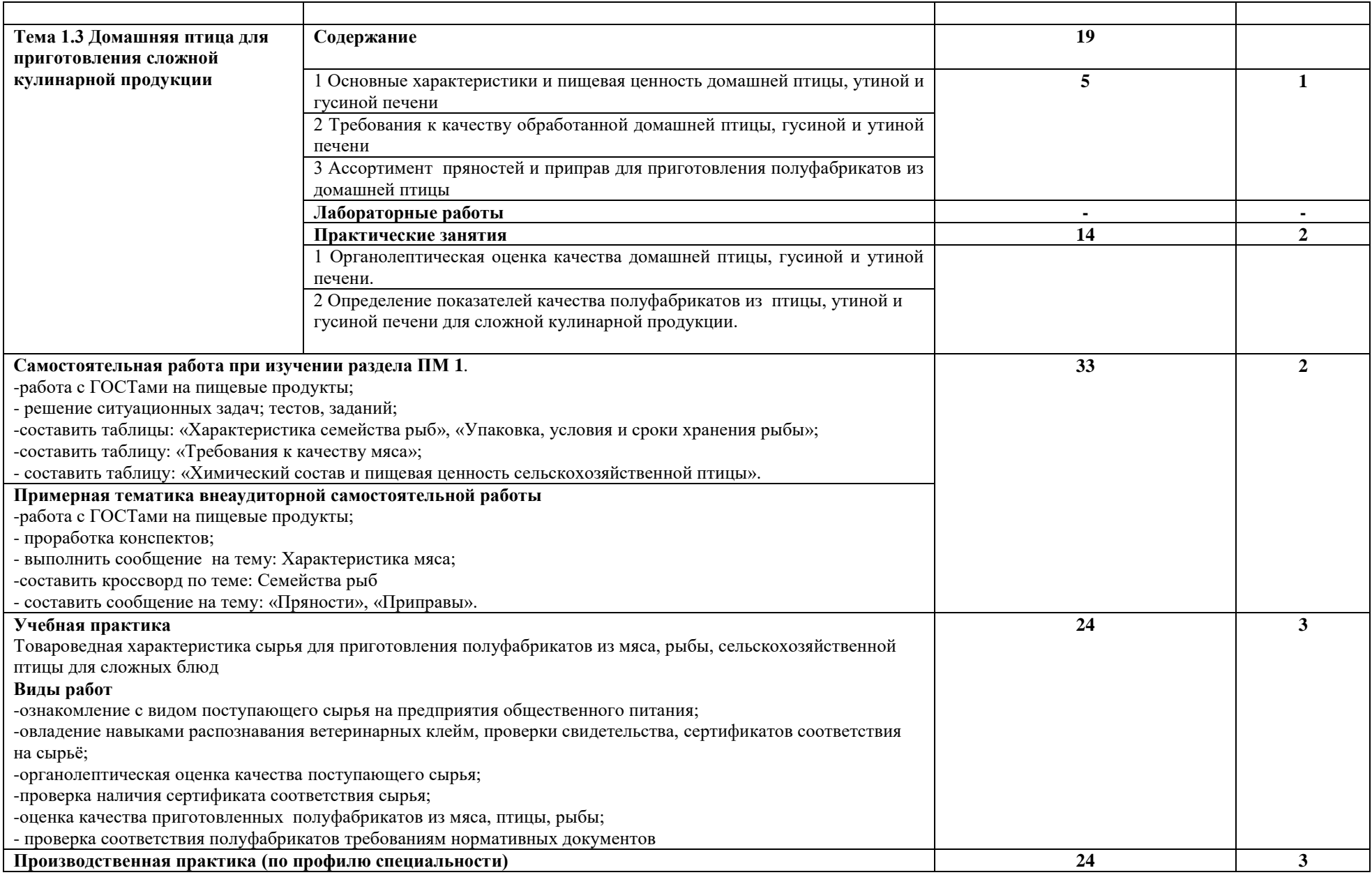

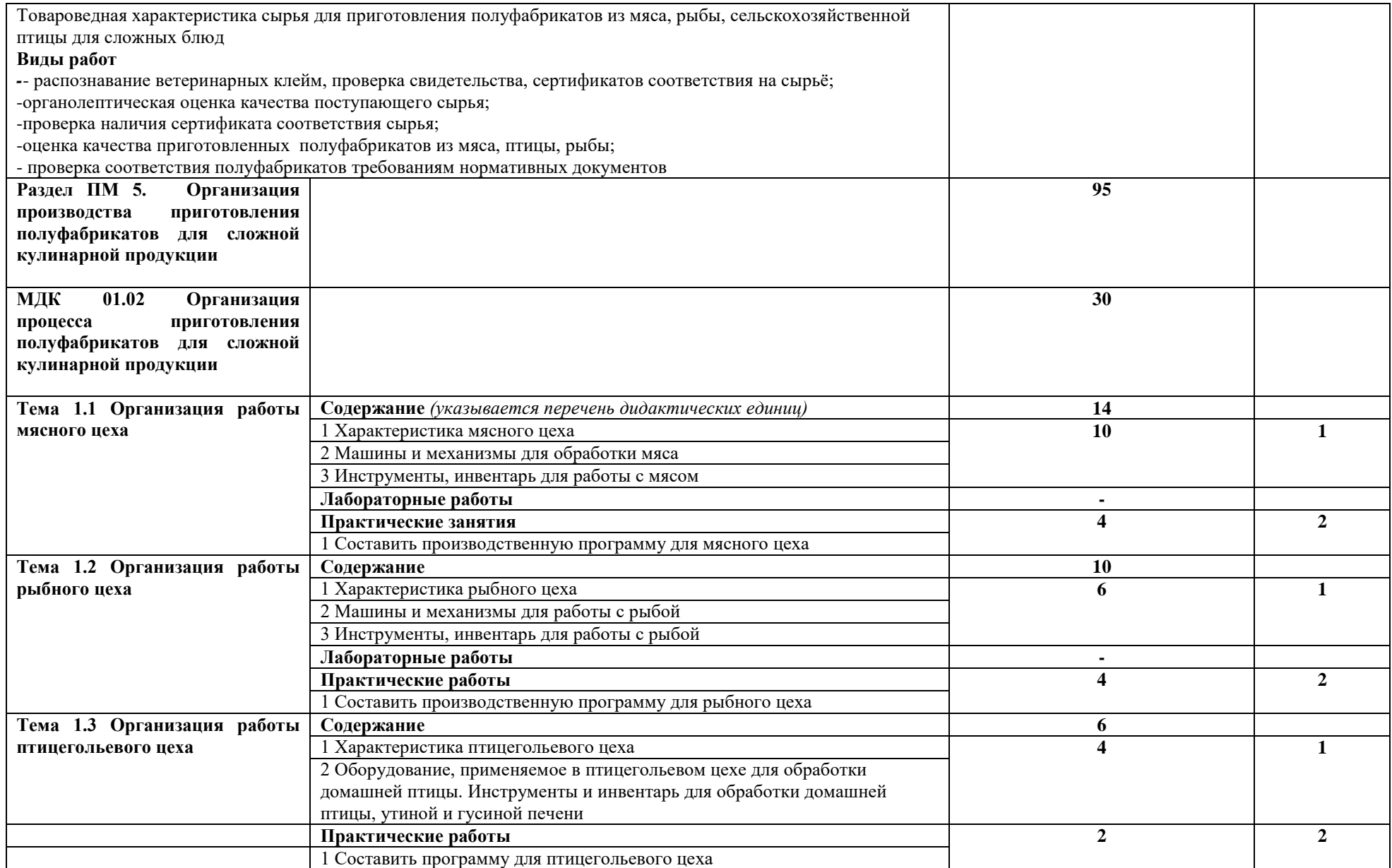

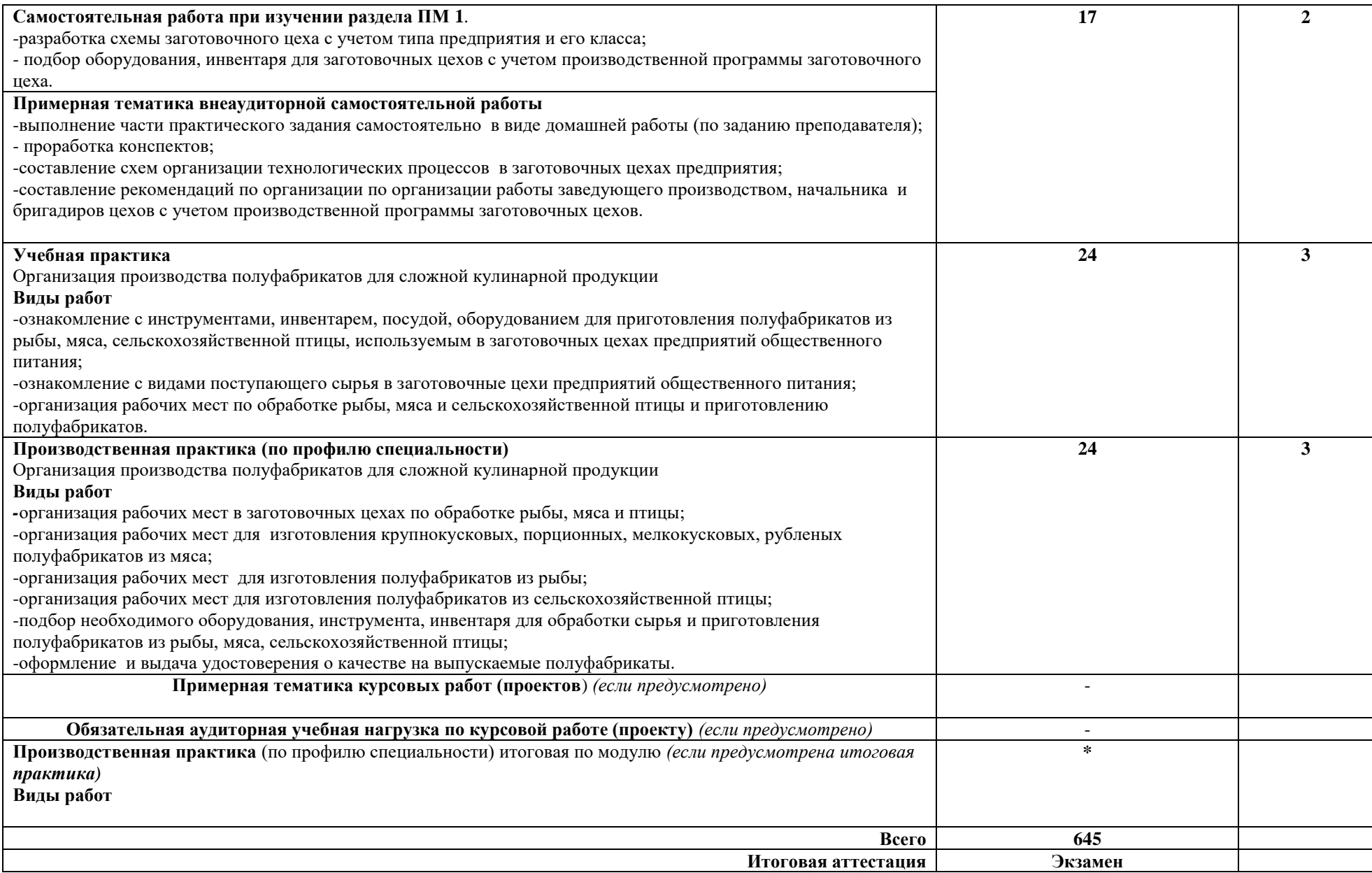

Для изучения уровня знаний студентов по профессиональному модулю «ПМ 01. Организация процесса приготовления и приготовление полуфабрикатов для сложной кулинарной продукции» нами были сформированы тестовые задания.

*Разработанные нами тесты по профессиональному модулю «ПМ 01. Организация процесса приготовления и приготовление полуфабрикатов для сложной кулинарной продукции» по теме* «*Технология приготовления блюд из птицы» представлены ниже:*

1.Как нарезают овощи для сложных блюд из жареных овощей?

- а) соломкой и стружкой
- б) шашками
- в) кубиками
- г) дольками
- 2. Как нарезают овощи для сложных блюд из тушёных овощей?
- а) соломкой
- б) ломтиками
- в) кружочками
- г) бочонками
- 3.Как правильно пассеруют муку?
- а) в воде
- б) в жире
- в) на жире
- г) на сковороде
- 4.К каким блюдам относятся супы?
- а) к сладким
- б) первым
- в) вторым
- г) напиткам

5.Как классифицируют сложные супы по приготовлению?

- а) заправочные, жидкие, густые
- б) холодные, молочные, прозрачные
- в) заправочные, протёртые, консоме
- г) горячие, сладкие, молочные
- 6.Назовите ассортимент сложных заправочных супов:
- а) рассольник домашний, суп картофельный, суп с крупой
- б) борщ, щи зелёные, суп с макаронными изделиями
- в) рассольник московский, борщ московский, солянка мясная
- г) щи из капусты, рассольник домашний, суп молочный
- 7.Назовите ингредиенты сложного супа рассольник московский:
- а) крупа, картофель, свёкла
- б) мясные копчёности, солёные огурцы, лук
- в) свёкла, капуста, репа
- г) капуста, солёные огурцы, морковь
- 8.Выберите правильный вариант ингредиентов супа-крема из тыквы:
- а) тыква, сливки, молоко
- б) масло, лук, морковь

в) тыква, масло, картофель

г) лук, картофель, тыква

9.Какова консистенция сложных супов-кремов?

а) густая

б) рассыпчатая

в) жидкая

г) кремообразная

10. Выберите правильный вариант ингредиентов сложного супа солянки мясной

а) картофель, морковь, лук

б) мясной набор, солёные огурцы, маслины

в) крупа, капуста, солёные огурцы

г) картофель, солёные огурцы, мясной набор

11.Варка осуществляется при температуре:

а) 60°C

б) 180°C

в) 100°C

г) 220°C

12. Припускание продуктов производят:

а) в небольшом количестве воды

б) на жире,

в) в жире

г) в воде

13.Выбрать правильную форму нарезки картофеля для «фри»

а) кубиками

б) кружочками

в) брусочками

г) соломкой

14. Выбрать правильную форму нарезки картофеля для «пай»

а) дольками

б) бочонками

в) кубиками

г) соломкой

15.Для приготовления сложных соусов используют алкогольные напитки:

а) водка, спирт, ром

б) текила, старка, шампанское

в) вино, бренди, коньяк

г) шампанское, пиво, водка

16.При приготовлений сложных блюд из отварных овощей, замороженные овощи предварительно:

а) кладут в кипящую воду

б) моют

в) размораживают

г) нарезают

17.К сложным блюдам из отварных овощей подают

а) соус красный, молочный,

б) паровой, мадера, майонез

в) маринад овощной, кетчуп, соус хрен

г) сметанный, грибной, польский

18.На растительном масле готовят:

а) соус молочный, майонез, маринад

б) сметанный, томатный, южный

в) майонез, винегрет,

г) голландский, сухарный

19.К сложным соусам относятся:

а) голландский, икорный, бешамель

б) польский, сметанный, винегрет

в) сметанный, молочный, голландский

г) польский, красный, луковый

20.Для приготовлении сложных блюд из тушёного мяса используют соусы:

а) красный, луковый,

б) молочный, грибной

в) сметанный, винегрет

г) польский, сухарный

21. Для приготовлении каких сложных соусов используют яйцо?

а) маринад, майонез, красный,

б) польский, белый, паровой

в) молочный, томатный, грибной

г) голландский, польский, соус пулет

22.Томатный соус готовят на основе:

а) красного основного

б) майонеза

в) белого основного

г) польского

23.Рыбу с костным скелетом разделывают для приготовления сложных жареных блюд:

а) звеньями, целиком с головой, чистое филе

б) порционными кусками, звеньями, целиком без головы

в) порционными кусками, целиком без головы, чистое филе

г) звеньями, филе с кожей без костей, чистое филе

24. Для приготовления сложного блюда рыба жареная в тесте, рыбу разделывают на:

а) филе с кожей и костями

б) чистое филе

в) звеньями

г) филе с кожей без костей

25. Для приготовления сложного блюда рыба фаршированная, рыбу разделывают:

а) звеньями

б) филе с кожей и костями

в) чистое филе

г) целиком головой

26.Для приготовления желе мясного, желатин предварительно:

а) замачивают

б) жарят

в) варят

г) процеживают

27. Для приготовления шашлыка мясо предварительно:

а) варят

б) замораживают

в) маринуют

г) бланшируют

28. Для приготовления сложных блюд из жареного мяса говядины используют:

а) части задней ноги, пашину, грудинку

б) покромку, толстый и тонкий края, вырезку

в) толстый и тонкий края, вырезку

г) грудинку, шею, вырезку

29.Сложное блюдо антрекот готовят из:

а) частей задней ноги

б) толстого края

в) шейной части

г) пашины

30. Сложное блюдо говядину духовую готовят из:

а) толстого края

б) вырезки

в) тонкого края

г) частей задней ноги

31. Для, рубленных изделий из говядины используют:

а) Пашину и шею

б) Шею и филейную вырезку

в) толстый и тонкий края

г) Покромку и грудинку

32. Для маринования мяса используют:

а) Муку, соль, лук

б) сахар, уксус, соль

в) уксус, лук, соль

г) лук, уксус, муку.

33. Назовите ассортимент сложных мясных блюд:

а) антрекот, каре ягненка, жиго из баранины

б) антрекот, рагу, бефстроганов

в) гуляш, котлеты, рагу

г) шницель, рагу, поджарка

34. Назовите ассортимент сложных блюд из отварного мяса:

а) гуляш, котлеты, рагу

б) антрекот, рагу, бефстроганов

в) поросенок молочный фаршированный, язык говяжий в соусе.

г) шницель, рагу, поджарка

35.Назовите ассортимент сложных блюд из жареного мяса:

а) гуляш, котлеты, рагу

б) антрекот, рагу, бефстроганов

в) шницель, рагу, поджарка

г) антрекот, жиго из баранины, каре ягненка

36. Назовите ассортимент блюд из тушеного мяса:

а) гуляш, рагу, говядина духовая

б) антрекот, рагу, бефстроганов

в) гуляш, котлеты, рагу

г) шницель, рагу, поджарка

37. Назовите причины образования золотистой корочки при обжаривание овощей:

а) клейстеризация крахмала, брожение

б) карамелизация сахаров, меланоидинообразование

в) декстринизация крахмала, карамелизация сахаров

г) брожение, гидролиз крахмала

38. Назовите причину размягчения овощей при тепловой обработке:

а) клейстеризация крахмала

б) переход протопектина в пектин

в) карамелизация сахаров

г) брожение

39. Назовите причину размягчения мяса при тепловой обработке:

а) клейстеризация крахмала

б) карамелизация сахаров

в) брожение

г) переход коллагена в глютин

40. Почему рыба разваривается быстрее мяса:

а) содержит меньше соединительной ткани

б) содержит меньше жира

в) содержит больше воды

г) содержит больше сахара

41. Для приготовления сложного соуса голландского используют:

а) яйцо, сливки, масло

б) сливки, масло, муку

в) яйцо, молоко, муку

г) лук , муку, масло

42. Для приготовления сложного соуса пулет используют:

а) морковь, лук, масло

б) яйцо, морковь, лук

в) мука, масло, сливки

г) вино, помидор, бульон

43. Для приготовления сложного соуса бешамель используют:

а) муку, молоко, масло

б) муку, морковь, бульон

в) лук, морковь, муку

г) бульон, муку, лук

44. Для приготовления сложных блюд из птицы используют:

а) цыплят, пулярок(возраст 9 недель)

б) гусей, петухов

в) уток, взрослых кур

г) уток, индеек

45. Фуа гра это:

а) овощ

б) печень уток и гусей

в) мясо

г) фрукт

46. Сложный соус бешамель готовят на:

а) бульоне

б) сливочном масле

в) растительном масле

г) молоке

47. Для жарения во фритюре используют:

а) масло сливочное

б) маргарин

в) масло растительное

г) кулинарный жир

48. Какие гарниры рекомендуют к сложным блюдам из отварного мяса:

а) овощи припущенные

б) отварные макароны

в) каши рассыпчатые

г) овощи жаренные

49. Выберите соус к мясу жаренному на открытом огне:

а) соус хрен

б) соус белый основной

в) соус сметанный г) соус южный

50. В состав кнельной массы входят : а) котлетное мясо, хлеб, картофель б) боковой и наружный куски задней ноги, хлеб, молоко в) боковой и наружный куски задней ноги, хлеб, лук г) котлетное мясо, хлеб, лук

Успешность ответов студентов на вопросы оценивалась следующим образом 44 правильных ответа и более «отлично», от 35 до 43 правильных ответа «хорошо», от 27 до 34 правильных ответа «удовлетворительно», менее 27 правильных ответа «не удовлетоврительно». Результаты тестирования представлены в таблице 1.

Таблица 1.

# **Результаты тестирования студентов по профессиональному модулю «ПМ 01. Организация процесса приготовления и приготовление**

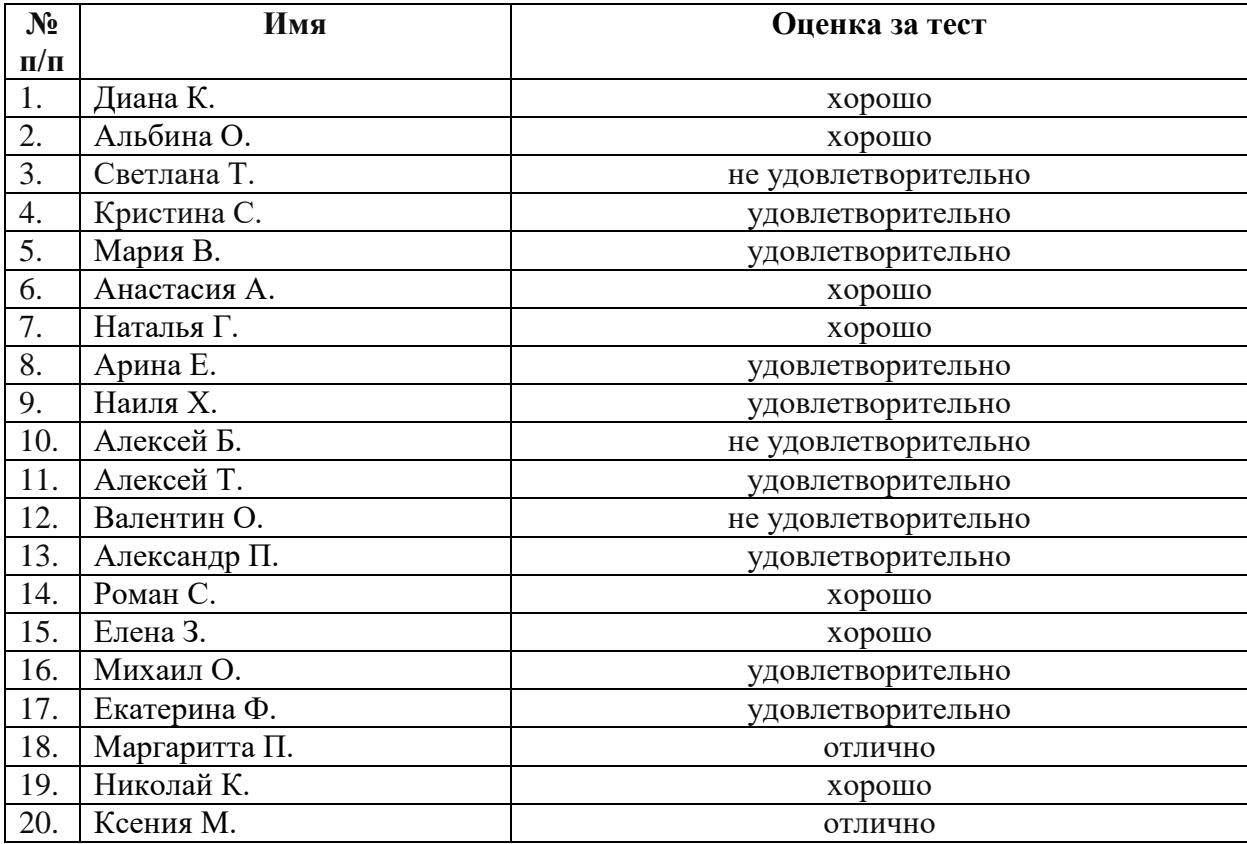

**полуфабрикатов для сложной кулинарной продукции»**

По результатам исследования мы выяснили, что только 2 студента ответили на вопросы теста на «отлично», 8 студентов ответили на «хорошо», 8 студентов получили за тест оценку «удовлетворительно», три студента вообще не справились с заданием и ответили на «не удовлетворительно».

Таким образом, знания студентов Государственное бюджетное профессиональное образовательное учреждение «Челябинский государственный колледж индустрии питания и торговли» по профессиональному модулю «ПМ 01. Организация процесса приготовления и приготовление полуфабрикатов для сложной кулинарной продукции» сформированы не в полной мере и внедрение в образовательный процесс электронного учебного пособия будет способствовать формированию искомого качества.

# **2.2. Создание и апробация электронного учебного пособия по профессиональному модулю «ПМ 01. Организация процесса приготовления и приготовление полуфабрикатов для сложной кулинарной продукции»**

Современный период развития цивилизованного общества характеризует процесс информатизации.

Информатизация общества – это глобальный социальный процесс, особенность которого состоит в том, что доминирующим видом деятельности в сфере общественного производства является сбор, накопление, обработка, продуцирование, хранение, информации, передача и использование, осуществляемые на основе современных средств микропроцессорной и вычислительной техники, а также на базе всевозможных средств информационного обмена.

Процессы, происходящие в связи с информатизацией общества, способствуют не только ускорению научно–технического прогресса, интеллектуализации всех видов человеческой деятельности, но и созданию качественно новой информационной среды, обеспечивающей развитие творческого потенциала. Данные процесс не только облегчают жизнь преподавателям, а также помогают студенту лучше прочувствовать и понять не только материал, но и свою профессию в целом.

Недаром одним из приоритетных направлений процесса информатизации современного общества является информатизация образования.

# *Опираясь на всё это, мы разработали модуль электронного учебника (тема: «Технология приготовления блюд из птицы»).*

Электронное учебное пособие – это комплекс информационных, графических, методических и программных средств автоматизированного обучения по конкретной дисциплине.

Электронные учебные пособия можно разделить на 2 типа:

Первые распространяются на дисках или размещаются в локальных сетях.

Такие учебники отличаются богатым иллюстративным материалом высокого качества в виде интерактивных моделей, видеофрагментов, трехмерных изображений, демонстрирующих различные процессы и явления, а также иногда более сложную многоуровневую структуру изложения материала и контроля.

Второй тип электронных учебников представляет собой упрощенную Интернет-версию этого учебного издания.

Электронные обучающие издания все более активно входят в образовательный процесс. Предлагается широкий выбор готовых электронных курсов и учебников, созданных различными компаниями. А самое важное это, то, что сами преподаватели могут создавать электронные учебные издания. Хоть они будут просты по исполнению, но от этого иногда

не менее эффективны. К тому же для создания подобных учебных продуктов предлагается широкий выбор программных средств, облегчающих столь сложный и кропотливый процесс.

Минимальным требованием к электронному учебному пособию является гипертекстовое нелинейное изложение материала, а также желательно наличие иллюстраций. В электронном учебнике объем текстового материала должен быть меньше, чем в печатном, это связано с возможностью задействовать другие каналы восприятия. Такие как: звуковые иллюстрации, анимации, видеофрагментов и прочие мультимедийные элементы. Что позволяет студентам намного лучше запоминать и усваивать предложенный им материал. К тому же длительное чтение текста с экрана монитора довольно утомительно.

Не стоит забывать о наличие тестовых или каких-либо других контролирующих заданий по каждой излагаемой теме, которые способствуют улучшению усвоение учебного материала. За счёт компактности и доступности педагог может намного лучше контролировать процесс обучения, а студент убедится в том, что материал был им усвоен на должном уровне.

Наше электронное учебное пособие состоит из:

1. Главной страницы с описанием основных тенденций приготовления и целей;

2. Значение блюд из птицы в питании человека;

- 3. Входного контроля;
- 4. Традиционного ассортимента блюд из птицы;
- 5. Новые тенденции и технологии приготовления и оформления
- 6. Товароведной характеристики сырья;
- 7. Требования к качеству;
- 8. Сроки хранения и упаковка.

Электронное учебное пособие становятся неотъемлемой составляющей процесса обучения благодаря своим несомненным достоинствам.

Данное электронное учебное пособие было разработано на платформе сайта [http://www.edusite.ru](http://www.edusite.ru/) с использованием пакета «Школьный сайт». Созданне нами электронное учебное пособие соответствует всем стандартам, потому что выполнен по технологии **«**Конструктор школьных сайтов», которая в свою очередь соответствует «Государственным требованиям к сайтам образовательных организаций». Данный электронный учебник может быть использован и внедрён легально в учебный процесс. Благодаря тому, что платформа, на который он был разработан, обладает всеми необходимыми лицензиями и свидетельствами.

Ниже на рисунках представлены примеры лекций, заданий, тестового контроля которые содержатся в нашем *модуле электронного учебника (тема: «Технология приготовления блюд из птицы»).*

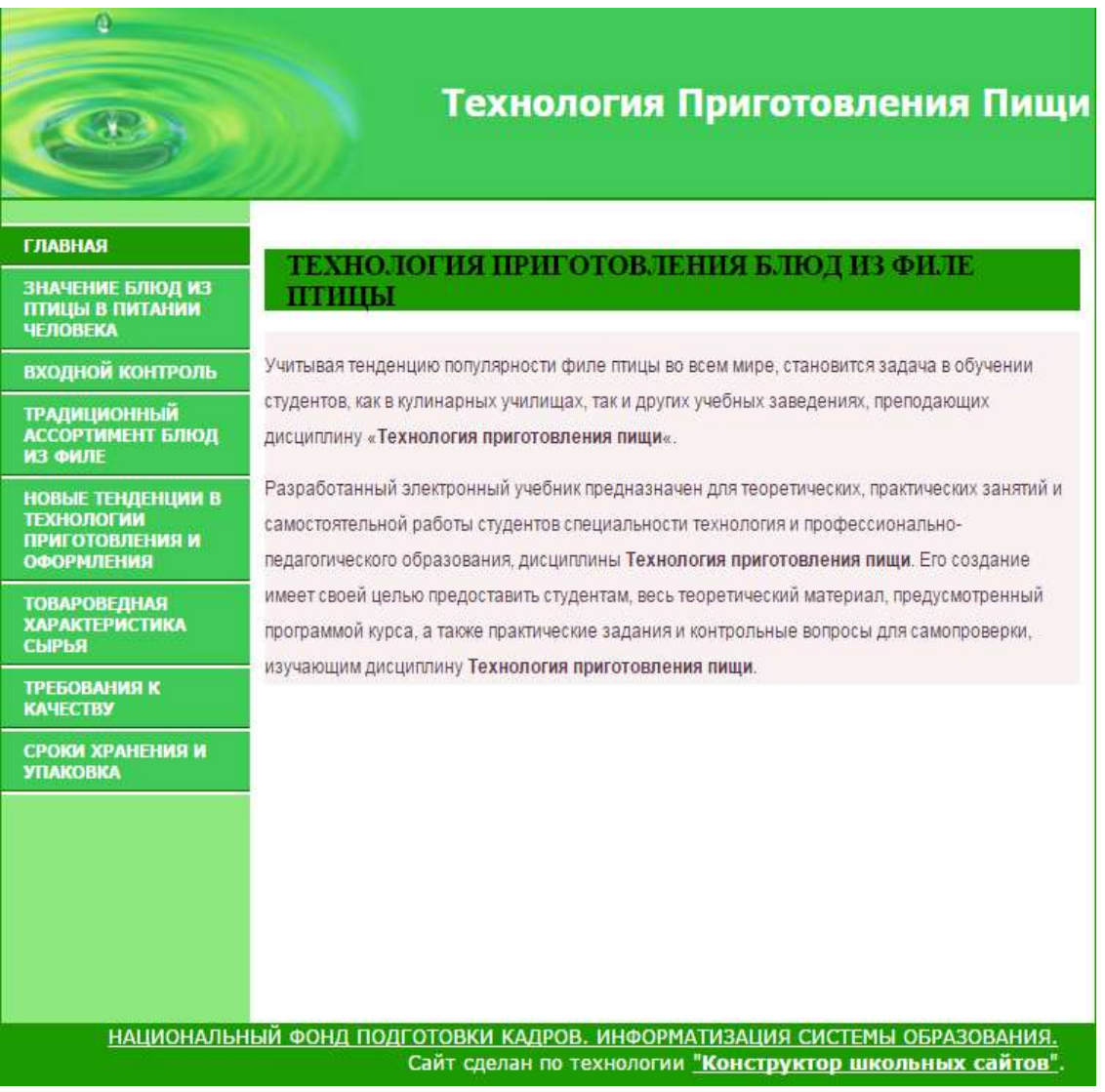

# Đ

# Технология Приготовления Пищи

#### ГЛАВНАЯ

# ЗНАЧЕНИЕ БЛЮД ИЗ<br>ПТИЦЫ В ПИТАНИИ<br>ЧЕЛОВЕКА

### входной контроль

ИЗ ФИЛЕ

НОВЫЕ ТЕНДЕНЦИИ В<br>ТЕХНОЛОГИИ<br>ПРИГОТОВЛЕНИЯ И<br>ОФОРМЛЕНИЯ

ТОВАРОВЕДНАЯ<br>ХАРАКТЕРИСТИКА<br>СЫРЬЯ

**TPEGOBAHWA K**<br>KAYECTBY

СРОКИ ХРАНЕНИЯ И<br>УПАКОВКА

#### Значение блюд из птицы в питании человека

Куриное мясо является очень важным продуктом питания. Он обладает множеством полезных свойств, главным из которых является большое количество белка. А белок по праву принято считать «строительным материалом» всех живых организмов. По составу белка, мясо птицы превосходит свинину и говядину. Так же оно содержит большое количество аминокислот витамина А и В.

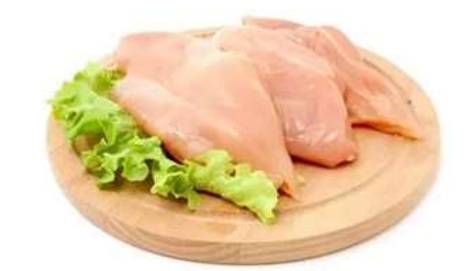

НАЦИОНАЛЬНЫЙ ФОНД ПОДГОТОВКИ КАДРОВ. ИНФОРМАТИЗАЦИЯ СИСТЕМЫ ОБРАЗОВАНИЯ. Сайт сделан по технологии "Конструктор школьных сайтов".

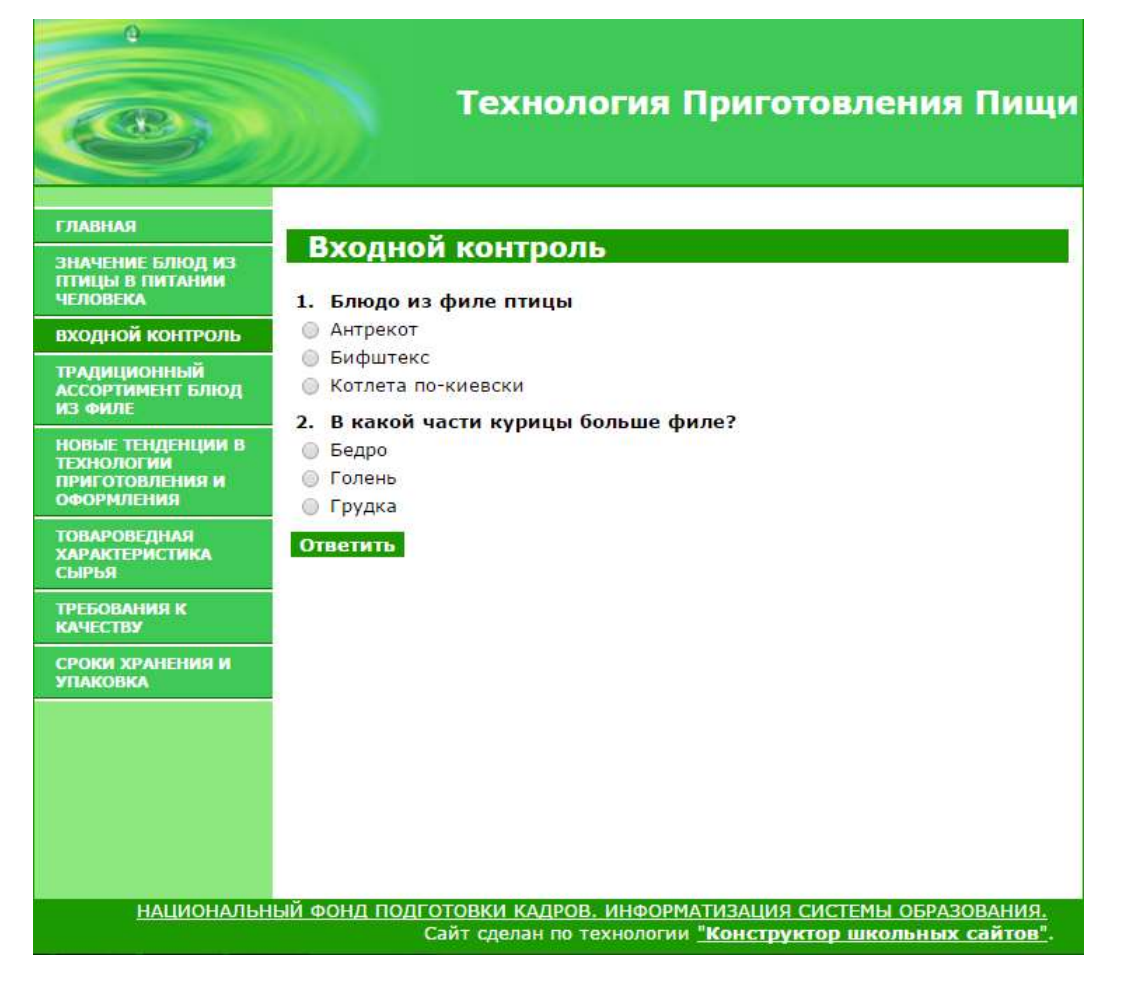

### Технология Приготовления Пищи

#### **ГЛАВНАЯ**

ЗНАЧЕНИЕ БЛЮД ИЗ<br>ПТИЦЫ В ПИТАНИИ<br>ЧЕЛОВЕКА

входной контроль ИЗ ФИЛЕ

НОВЫЕ ТЕНДЕНЦИИ В<br>ТЕХНОЛОГИИ<br>ПРИГОТОВЛЕНИЯ И<br>ОФОРМЛЕНИЯ

СЫРЬЯ

ТРЕБОВАНИЯ К<br>КАЧЕСТВУ

СРОКИ ХРАНЕНИЯ И<br>УПАКОВКА

### Традиционный ассортимент п/ф из филе

Из птицы и дичи готовят порционные полуфабрикаты такие как котлеты натуральные, котлеты панированные, птица, дичь по-столичному, котлеты натуральные фаршированные. Для приготовления этих полуфабрикатов используют филейную часть.

Мелкокусковые полуфабрикаты.

Полуфабрикаты для рагу нарубают из птицы, дичи или обработанных субпродуктов кусками массой по 40-50 грамм.

Рубленые полуфабрикаты. Для полуфабрикатов из рубленой птицы готовят котлетную и кнельную массы.

НАЦИОНАЛЬНЫЙ ФОНД ПОДГОТОВКИ КАДРОВ. ИНФОРМАТИЗАЦИЯ СИСТЕМЫ ОБРАЗОВАНИЯ. Сайт сделан по технологии "Конструктор школьных сайтов"

#### **ГЛАВНАЯ**

 $\bullet$ 

ЗНАЧЕНИЕ БЛЮД ИЗ<br>ПТИЦЫ В ПИТАНИИ<br>ЧЕЛОВЕКА

входной контроль ТРАДИЦИОННЫЙ<br>АССОРТИМЕНТ БЛЮД<br>ИЗ ФИЛЕ

НОВЫЕ ТЕНДЕНЦИИ В<br>ТЕХНОЛОГИИ<br>ПРИГОТОВЛЕНИЯ И<br>ОФОРМЛЕНИЯ

**ТОВАРОВЕДНАЯ** 

.<br>ХАРАКТЕРИСТИКА<br>СЫРЬЯ

**ТРЕБОВАНИЯ К KAYFCTRY** 

СРОКИ ХРАНЕНИЯ И<br>УПАКОВКА

# Технология Приготовления Пищи

#### Новые тенденции в технологии приготовления и оформления

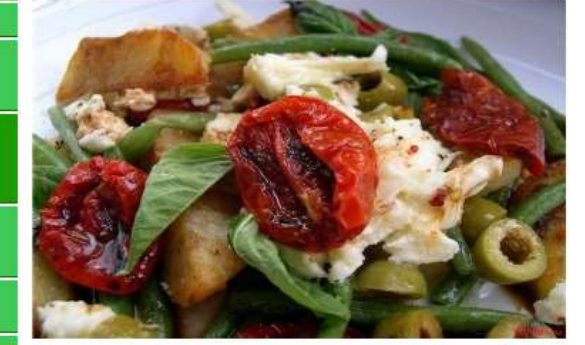

Филе птицы с вялеными томатами и сыром фета

НАЦИОНАЛЬНЫЙ ФОНД ПОДГОТОВКИ КАДРОВ. ИНФОРМАТИЗАЦИЯ СИСТЕМЫ ОБРАЗОВАНИЯ. .<br>Сайт сделан по технологии "Конструктор школьных сайтов".

# Технология Приготовления Пищи

#### ГЛАВНАЯ

ЗНАЧЕНИЕ БЛЮД ИЗ<br>ПТИЦЫ В ПИТАНИИ **ЧЕЛОВЕКА** 

входной контроль

**ТРАДИЦИОННЫЙ АССОРТИМЕНТ БЛЮЛ** ИЗ ФИЛЕ

**НОВЫЕ ТЕНДЕНЦИИ В** ТЕХНОЛОГИИ ПРИГОТОВЛЕНИЯ И **ОФОРМЛЕНИЯ** 

**ТОВАРОВЕДНАЯ ХАРАКТЕРИСТИКА** СЫРЬЯ

**ТРЕБОВАНИЯ К** 

**КАЧЕСТВУ** 

Г.

СРОКИ ХРАНЕНИЯ И **УПАКОВКА** 

## Товароведная характеристика сырья

Основными видами домашней птицы являются куры, гуси, утки, индейки, цесарки. Птицеводство - важная отрасль животноводства. Она дает ценные продукты питания - мясо, яйца, а также пух и перо. Мышечная ткань птицы более нежная, чем мышечная ткань убойного скота, так как в ней меньше прослоек соединительной ткани. Цвет мышечной ткани неодинаковый: грудные мышцы кур и инлеек белого цвета, а остальные красного: у уток и гусей все мышны имеют красный цвет. Соединительной ткани в тушке птицы меньше, чем у убойного скота, и она менее грубая.

Мясо кур и индеек рекомендуется для детского и диетического питания. Калорийность мяса птицы составляет 110-250 ккал на 100

# Технология Приготовления Пищи

#### **ГЛАВНАЯ**

ЗНАЧЕНИЕ БЛЮД ИЗ<br>ПТИЦЫ В ПИТАНИИ **ЧЕЛОВЕКА** 

**ВХОДНОЙ КОНТРОЛЬ** 

ТРАДИЦИОННЫЙ **АССОРТИМЕНТ БЛЮД** ИЗ ФИЛЕ

НОВЫЕ ТЕНДЕНЦИИ В **ТЕХНОЛОГИИ** ПРИГОТОВЛЕНИЯ И **ОФОРМЛЕНИЯ** 

СЫРЬЯ

ТРЕБОВАНИЯ К<br>КАЧЕСТВУ

СРОКИ ХРАНЕНИЯ И **УПАКОВКА** 

#### Требования к качеству

Тушки домашней птицы, выпускаемые в реализацию, должны быть свежими, по упитанности и качеству обработки не ниже II категории, правильно оправленными, с маркировкой, соответствующей категории упитанности. У свежих тушек клюв глянцевитый и сухой, слизистая оболочка ротовой полости блестящая, бледно-розового цвета, без постороннего запаха, глазное яблоко заполняет всю орбиту, цвет кожи беловато-желтоватый, поверхность тушки сухая: консистенция упругая, жир белый или желтоватый, запах специфический, соответствующий виду птицы, без постороннего; бульон при варке прозрачный и ароматный. При подозрении на инфекционные заболевания проводят бактериологические исследования.

Не допускаются в продажу тушки свежие, но сильно деформированные, с признаками порчи, дважды замороженные, а также тушки, не соответствующие по упитанности II категории.

# **ГЛАВНАЯ** ЗНАЧЕНИЕ БЛЮД ИЗ ПТИЦЫ В ПИТАНИИ **ЧЕЛОВЕКА** входной контроль ТРАДИЦИОННЫЙ **АССОРТИМЕНТ БЛЮД** ИЗ ФИЛЕ НОВЫЕ ТЕНДЕНЦИИ В **ТЕХНОЛОГИИ** ПРИГОТОВЛЕНИЯ И **ОФОРМЛЕНИЯ ТОВАРОВЕДНАЯ ХАРАКТЕРИСТИКА** СЫРЬЯ **ТРЕБОВАНИЯ К** КАЧЕСТВУ СРОКИ ХРАНЕНИЯ И **УПАКОВКА**

# Технология Приготовления Пищи

# Сроки хранения и упаковка

Хранят тушки охлажденной птицы в магазине при температуре 0—6°С и относительной влажности воздуха 80-85% до 72 ч. Мороженая птица при температуре 0-6°С хранится до 3 сут, а при температуре ниже  $0^{\circ}\text{C}$  — до 5 сут. В холодильниках при температуре —  $18^{\circ}\text{C}$  и при относительной влажности воздуха 95% срок хранения мороженой птицы 8-10 мес.

Упаковывают тушки домашней птицы в пакеты из полимерной пленки либо обертывают чистой бумагой. Они могут выпускаться и без обертки, но с обязательной прокладкой бумаги по рядам в яшике. Тушки укладывают в деревянные ящики, выстланные бумагой. В каждый ящик укладывают птицу одного вида, одной категории упитанности и одного способа обработки. Масса брутто ящика не лолжна быть более 30 кг.

После апробации нашего электронного учебника было повторно проведено тестирование студентов по профессиональному модулю «ПМ 01. Организация процесса приготовления и приготовление полуфабрикатов для сложной кулинарной продукции», его результаты представлены в таблице 2.

Таблина 2.

**Сравнительные результаты тестирования студентов по профессиональному модулю «ПМ 01. Организация процесса приготовления и приготовление полуфабрикатов для сложной кулинарной продукции» до и после внедрения электронного учебного пособия**

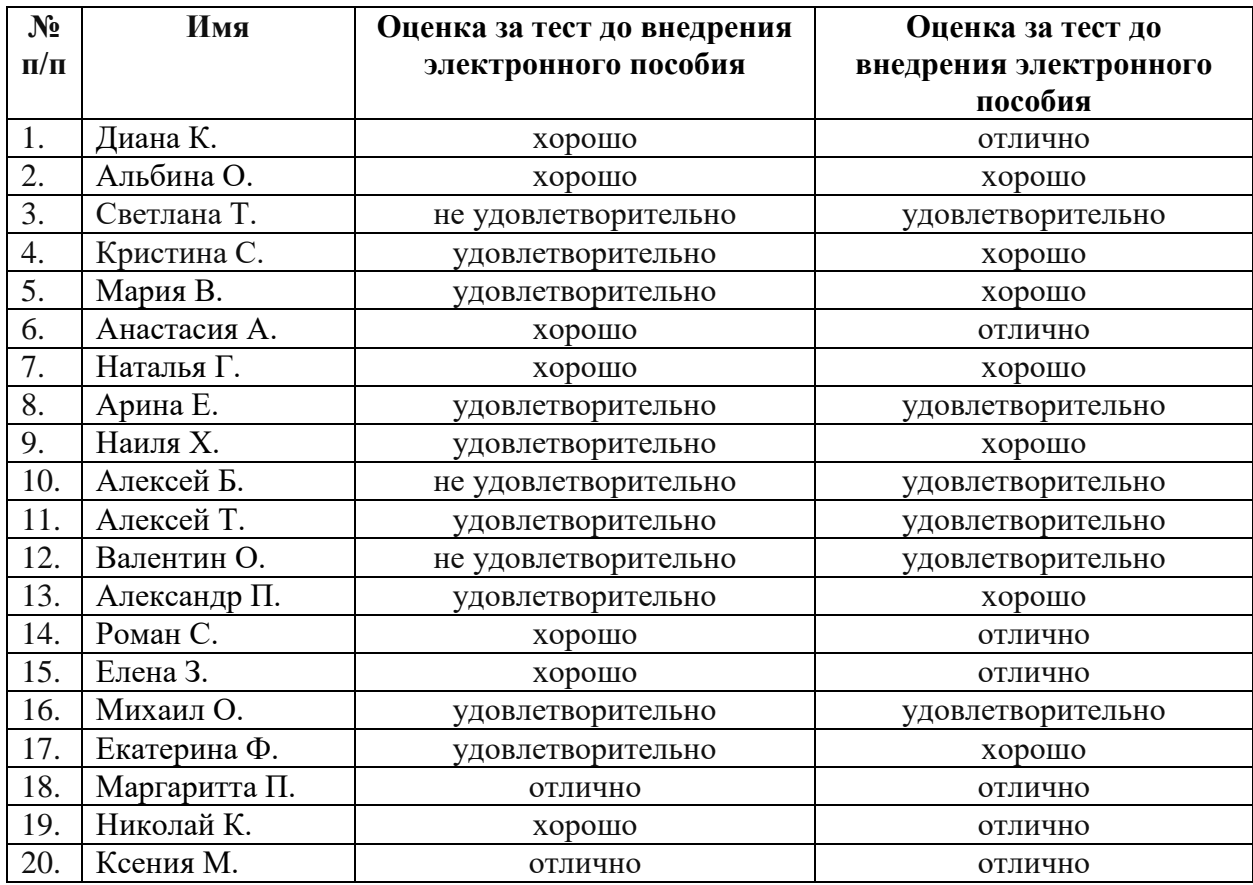

Анализируя данные таблицы 2, мы выяснили, что уровень усвоения знаний студентов по профессиональному модулю «ПМ 01. Организация процесса приготовления и приготовление полуфабрикатов для сложной кулинарной продукции» по теме «Технология приготовления блюд из птицы» улучшилось. Количество студентов ответивших на «отлично» увеличилось с 2 до 8 человек, ответивших на «хорошо» уменьшилось с 8 до 7 человек, количество студентов ответивших на «удовлетворительно» уменьшилось с 8 до 5 человек, отрадным является тот факт, что абсолютно все студенты справились с тестом.

Таким образом, разработанное нами электронного пособие показало свою эффективность.

# **2.3. Методические рекомендации педагогам профессионального обучения по применению электронных учебных пособий в процессе**

### **обучения**

Электронные учебные пособия – это имитация, моделирование, упрощенное воспроизведение реальной производственной (экономической) ситуации в игровой форме, в которой каждый участник играет роль, выполняет действия, аналогичные поведению людей в жизни, но с учетом принятых правил игры.

Главной целью цифровых образовательных ресурсов является развитие теоретического и практического мышления в профессиональной сфере.

В ходе занятий цифровые образовательные ресурсы помогают решить следующие педагогические задачи:

•формирование у студентов целостного представления о профессиональной деятельности и ее динамике;

• приобретение проблемно-профессионального и социального опыта, в том числе и в принятии индивидуальных и коллективных решений;

•формирование познавательной мотивации, обеспечение условий появления профессиональной мотивации.

Методические рекомендации по использованию цифровых образовательных ресурсов на занятиях:

1. Электронный учебник используется при изучении нового материала. Студенты изначально проходят опрос по традиционной методике или с помощью печатных тестов. При переходе к изучению нового материала обучающиеся переходят к работе с компьютера. Включают его и начинают работать под руководством учителя, придерживаясь плана занятия.

2. Электронный учебник можно использоваться на этапе закрепления материала. При закреплении каждый студент 5-7 минут под руководством преподавателя соотносят полученные знания.

3. В рамках комбинированного занятия с помощью электронного учебника осуществляется повторение и обобщение изученного материала (15- 17 минут). Данный вариант, будет полезен по ходу занятия, когда требуется «пролистать» содержание нескольких параграфов, выявить родословную понятия, повторить наиболее важные факты и события определить причинно-

следственные связи. Студенты должны иметь возможность поработать сначала сообща (по ходу объяснения преподавателя), затем в парах (по заданию преподавателя), наконец, индивидуально (по очереди).

4. Некоторые занятия можно посвятить самостоятельному изучению нового материала и составлению по его итогам своего конспекта. Такая работа проводится в группах (3-4 человека). В заключение урока (10 минут) студенты обращаются к электронной формуле параграфа, сравнивая ее со своим вариантом. Тем самым происходит приобщение учащихся к исследовательской работе на занятиях.

При разработке электронных учебных пособий необходимо учитывать следующее:

•текста не должно быть слишком много, не более 5-10 страниц, они должны быть представлены аудитории с помощью технических средств;

•характер должен обеспечивать воспроизведение реального;

•содержать ограничения, касающиеся технологии, регламента процедур или их элементов, ролей и функций преподавателей – ведущих, системы оценивания;

•правила должны быть связаны с системой стимулирования и инструкциями студентов.

Преимущества электронного учебника

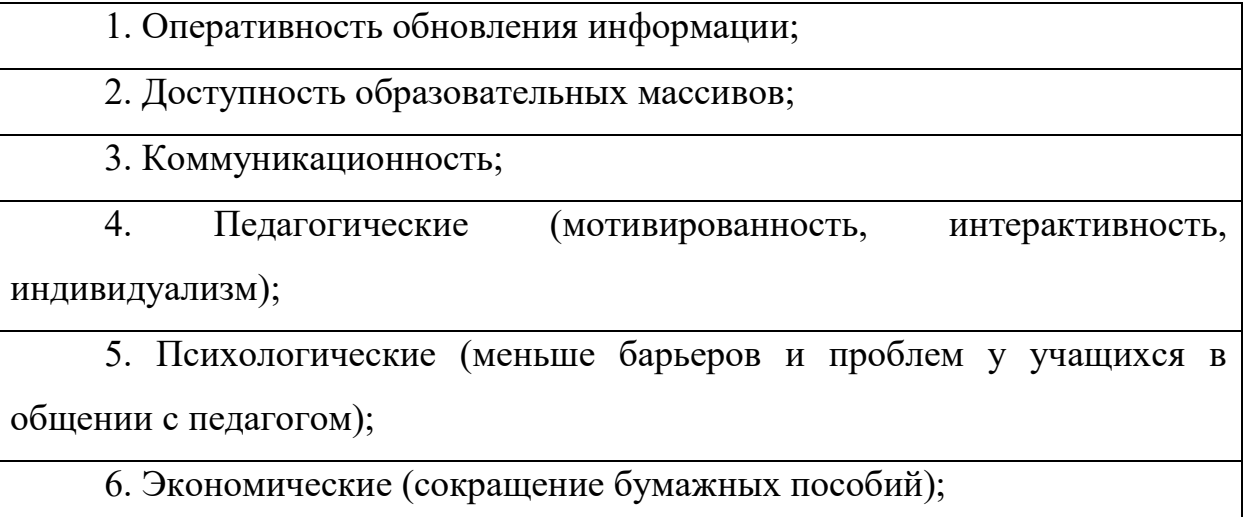

7. Эргономические (учащиеся и педагоги работают по удобному для них графику).

В возможности электронного учебного пособия входят просмотр лекций и их изучение; тестирование (вопросы тестов выводятся случайным образом), что позволяет провести самотестирование по отдельным темам и всему курсу; получить рекомендации выявить сильные и слабые стороны в усвоенном материале;

Электронное учебное пособие при грамотном использовании может стать мощным инструментом в изучении большинства дисциплин, особенно, связанных с информационными технологиями. Важно отметить, что электронное пособие — это не электронный вариант книги (PDF или HTML файл), функции которой ограничиваются возможностью перехода из оглавления по гиперссылке на искомую главу. В зависимости от вида изложения (лекция, семинар, тест, самостоятельная работа) сам ход занятия должен быть соответствующим образом адаптирован для достижения эффекта от использования такого пособия, а само пособие должно поддерживать те режимы обучения, для которых его используют. Как правило, электронные учебные пособия строятся по модульному принципу и включают в себя текстовую (аудио) часть, графику (статические схемы, чертежи, таблицы и рисунки), анимацию, натурные видеозаписи, а также интерактивный блок.[2]

Использование компьютерной анимации позволяет визуализировать сложные схемы, процессы и явления макро- и микромира, заглянуть внутрь уникального оборудования. Все это делает учебный процесс увлекательным, ярким и в конечном итоге более продуктивным.

Перечислим возможные области применения электронного пособия в учебном процессе вуза:

1. При изложении теоретического материала (лекции).

Здесь электронное пособие призвано помочь лектору доходчиво и наглядно изложить материал в соответствии с программой. Пособие должно обеспечить лектору поддержку, как в проведении лекции, так и в ее подготовке. Полезны следующие возможности электронных учебных пособий: интерактивная презентация с возможностью перехода в любой фрагмент и возврата к кадру, из которого был произведен переход; просмотр анимационных и видеофрагментов; возможность прерывания и запуска с любого фрагмента пособия; возможность демонстрации графических изображений на весь экран; возможность предварительного выбора лектором материала в соответствии с программой лекции и др. Отдельно можно рассматривать режим автоматического представления материала, где программа полностью заменяет лектора, и студент может только приостановить изложение или повторить необходимый фрагмент (режим самостоятельного изучения материала).

2. При проведении практических занятий.

 Неотъемлемой частью многих учебных курсов являются практические работы, которые могут быть проведены с использованием электронных пособий. Для дисциплин, ориентированных на информационные технологии, применение электронных симуляторов очевидно. Например, в электронных пособиях часто используются рабочие модели: так, на лабораторной работе по локальным сетям все опыты могут проходить на локальной сети лаборатории. Данный процесс наиболее приближен к жизни. В тех же случаях, когда создать ситуацию, изучаемую в данной работе, невозможно, используются программы-симуляторы. Кроме того, на экране преподавателя может собираться статистика выполнения заданий, что позволит учитывать разницу в скорости выполнения заданий студентами. Электронное учебное пособие должно содержать избыточное количество заданий, чтобы при необходимости преподаватель мог давать повторные и дополнительные задания по той же теме.

К достоинствам использования электронных пособий во время выполнения практических заданий можно отнести и то, что если при выполнении задания студенту понадобится обратиться к лекционному

материалу, то он может с легкостью найти ту лекцию, которая ему потребовалась; все переходы должны быть предусмотрены, в том числе и на логически связанные темы. Если предполагается исключительно самостоятельная работа (без теоретического материала), то у преподавателя может быть предусмотрена возможность отключения доступа студентов к лекционным материалам.

3. При проведении СРС и СРСП (самостоятельных работ).

 Многие возможности компьютерных технологий могут оказаться полезными при их приложении к самостоятельным занятиям. Персональная работа каждого студента может контролироваться программой, а статистическая информация — собираться у преподавателя. Таким образом, преподаватель получает инструмент мониторинга успеваемости студента в реальном времени.

Использование компьютеров на СРС позволяет существенно упростить проведение тестов, сбора и анализа информации об успеваемости студентов. Становится возможным проведение моментальных тестов, в которых повторяемость вариантов и неточность оценки минимальны. Также значимым может стать использование «разветвленной» системы оценок, в которой задачи, относящиеся к нескольким темам, оцениваются соответствующим количеством оценок, выставляемых в различные разделы. Таким образом, у преподавателя будет складываться целостная картина и об успеваемости студентов, и об усвояемости материала. Предварительный анализ, выполненный компьютером, поможет преподавателю лучше понять, что студент упустил, недопонял или, наоборот, что ему объяснять не нужно.

4. При проведении итогового тестирования (зачетов, экзаменов).

Зачет или экзамен по пройденному курсу может также проходить с использованием электронного учебного пособия. Для его проведения используется тот же механизм, что и для текущих тестов.

5. При самостоятельной работе с электронным пособием.

В большой степени возможности электронных учебных пособий раскрываются при самостоятельной работе студентов. Здесь могут оказаться востребованными все мультимедийные функции: анимация и видео, интерактивные компоненты, вовлекающие обучаемого в учебный процесс и не дающие ему отвлечься, дикторский голос и подобранное музыкальное сопровождение, и все возможности компьютерной поисковой системы. Даже самый полный учебник не в состоянии вместить в себя весь объем информации, которая может понадобиться студенту по данному предмету, всегда требуется дополнительная литература. С появлением Интернета и бурным развитием тематических сайтов и порталов различного назначения стало возможным найти практически любую информацию, подключившись к сети и сделав несколько запросов к поисковым машинам. Но и с подобной системой поиска информации возможны определенные сложности. В данном случае преимуществом электронного пособия является то, что весь (или большая его часть) необходимого для освоения дисциплины материала собрана в одном месте и студентам не приходится тратить время на поиск этого материала по различным источникам.

Кроме того, студент может провести самопроверку усвоенного материала, если учебное пособие содержит тестовые задания для проверки знаний. Таким образом, электронные учебные пособия могут использоваться как в контексте лекции, так и в качестве материалов для самостоятельной работы студентов.

Несмотря на все преимущества, которые вносит в учебный процесс использование электронных учебных пособий, следует учитывать, что электронные пособия являются только вспомогательным инструментом, они дополняют, а не заменяют преподавателя.

# **Методические рекомендации по разработке электронного учебного пособия**

На первом этапе разработки ЭУ целесообразно подобрать в качестве источников такие печатные и электронные издания, которые наиболее полно соответствуют стандартной программе, лаконичны и удобны для создания гипертекстов, содержат большое количество примеров и задач, имеются в удобных форматах (принцип собираемости). На втором этапе заключения договоров из полученного набора источников отбираются те, которые имеют оптимальное соотношение цены и качества. На третьем этапе разрабатывается оглавление, т.е. производится разбиение материала на разделы, состоящие из модулей, минимальных по объему, но замкнутых по содержанию, а также составляется перечень понятий, которые необходимы и достаточны для овладения предметом (двух– или трехуровневый индекс).

На четвертом этапе перерабатываются тексты источников в соответствии с оглавлением, индексом и структурой модулей; исключаются тексты, не вошедшие в перечни, и пишутся те, которых нет в источниках; разрабатывается система контекстных справок (Help); определяются связи между модулями и другие гипертекстные связи.

Таким образом, подготавливаются проект гипертекста для компьютерной реализации.

На пятом этапе гипертекст реализуется в электронной форме.

В результате создается примитивное электронное издание, которое уже может быть использовано в учебных целях. Многие именно такое примитивное ЭИ и называют электронным учебником. Оно практически не имеет шансов на коммерческий успех, потому что студенты не будут его покупать.

На шестом этапе разрабатывается компьютерная поддержка: определяется, какие математические действия в каждом конкретном случае поручаются компьютеру и в какой форме должен быть представлен ответ компьютера; проектируется и реализуется ИЯ; разрабатываются инструкции для пользователей по применению интеллектуального ядра ЭУ для решения

математических задач (правила набора математических выражений и взаимодействия с ИЯ).

В результате создается работающий электронный учебник, который обладает свойствами, делающими его необходимым для студентов, полезным для аудиторных занятий и удобным для преподавателей. Такой ЭУ может распространяться на коммерческой основе.

Интеллектуальное ядро целесообразно сделать так, чтобы его можно было заменять на более мощный компьютерный пакет типа DERIVE, Reduce, MuPAD, Maple V и т.п.

Теперь электронный учебник готов к дальнейшему совершенствованию (озвучиванию и визуализации) с помощью мультимедийных средств.

На седьмом этапе изменяются способы объяснения отдельных понятий и утверждений и отбираются тексты для замены мультимедийными материалами.

На восьмом этапе разрабатываются тексты звукового сопровождения отдельных модулей с целью разгрузки экрана от текстовой информации и использования слуховой памяти учащегося для облегчения понимания и запоминания изучаемого материала. [3]

На девятом этапе разработанные тексты звукового сопровождения записываются на диктофон и реализуются на компьютере.

На десятом этапе разрабатываются сценарии визуализации модулей для достижения наибольшей наглядности, максимальной разгрузки экрана от текстовой информации и использования эмоциональной памяти учащегося для облегчения понимания и запоминания изучаемого материала. На одиннадцатом этапе производится визуализация текстов, т.е. компьютерное воплощение разработанных сценариев с использованием рисунков, графиков и, возможно, анимации (нужно иметь в виду, что анимация стоит очень дорого).

На этом заканчивается разработка ЭУ и начинается его подготовка к эксплуатации. Следует отметить, что подготовка к эксплуатации ЭУ может

предполагать некоторые коррекции его содержательной и мультимедийной компонент.

## **Выводы по главе 2**

Указанные выше и многие иные особенности применения электронных учебных пособий обусловливают их преимущества по сравнению с традиционными методами обучения. В общем виде этот образовательный ресурс усматривается в том, что в них моделируется более адекватный для формирования личности специалиста предметный и социальный контекст.

Цель данной главы состояла в выявлении уровня сформированности профессионального интереса студентов, как показателя их заинтересованности в учебном процессе и разработка и апробация электронного учебного пособия по профессиональному модулю «ПМ 01. Организация процесса приготовления и приготовление полуфабрикатов для сложной кулинарной продукции».

По результатам тестирования мы выяснили, что только 2 студента ответили на вопросы теста на «отлично», 8 студентов ответили на «хорошо», 8 студентов получили за тест оценку «удовлетворительно», три студента вообще не справились с заданием и ответили на «не удовлетворительно».

Нами был разработан и апробирован в учебном процессе модуль электронного учебника (тема: «Технология приготовления блюд из птицы»).

Наш модуль электронного учебного пособия состоит из:

1. Главной страницы с описанием основных тенденций приготовления и целей;

2. Значение блюд из птицы в питании человека;

3. Входного контроля;

4. Традиционного ассортимента блюд из птицы;

5. Новые тенденции и технологии приготовления и оформления

6. Товароведной характеристики сырья;

7. Требования к качеству;

8. Сроки хранения и упаковка.

Созданный нами электронный учебник соответствует всем нынешним стандартам за счёт того, что выполнен по «Государственным требованиям к сайтам образовательных организаций». А платформа, на которой он был разработан, позволяет использовать его официально за счёт того, что обладает всеми необходимыми лицензиями и свидетельствами.

После апробации электронного учебного пособия нами было проведено повторное тестирование, мы выяснили, что уровень усвоения знаний студентов по профессиональному модулю «ПМ 01. Организация процесса приготовления и приготовление полуфабрикатов для сложной кулинарной продукции» по теме «Технология приготовления блюд из птицы» улучшилось. Количество студентов ответивших на «отлично» увеличилось с 2 до 8 человек, ответивших на «хорошо» уменьшилось с 8 до 7 человек, количество студентов ответивших на «удовлетворительно» уменьшилось с 8 до 5 человек, отрадным является тот факт, что абсолютно все студенты справились с тестом.

Так же мы предложи методические рекомендации педагогам профессионального обучения по применению электронного учебника в процессе обучения.

### **Заключение**

Внедрение в сферу электронных образовательных ресурсов, необходимый, прогрессивный и немаловажный шаг в развитии и усовершенствовании нынешней системы образования.

Учебный процесс с использованием ПК посредством, которого реализуется электронные образовательные ресурсы, являет собой имитацию учебно-исследовательской деятельности, при которой на ПК перекладывается та или иная часть функций преподавателя: выдача учебной информации, указаний, заданий, контроль знаний и умений и др. Общение ПК с обучаемым происходит путём диалога, содержание которого заложено в цифровых образовательных ресурсов. Управление познавательной деятельностью студента в целом возлагается на электронные образовательные ресурсы, хотя в отдельных случаях, в соответствии с рекомендациями психологов может быть предоставлена возможность выбора пути обучения.

На основе анализа нормативной, технической, специализированной, организационной литературы по теме исследования были выявлены особенности, которые необходимо учитывать для создания электронных образовательных ресурсов, способствующих формированию профессионального интереса у студентов профессиональных образовательных организаций.

Мы в своем исследовании под *электронным учебным пособием*  понимаем программно-методический обучающий комплекс, соответствующий типовой учебной программе и обеспечивающий возможность студенту самостоятельно или с помощью преподавателя освоить учебный курс или его раздел.

Делая выводы о применении электронных учебных пособий в образовательном процессе, следует отметить следующее:

- электронное пособие должно полностью соответствовать учебной программе;

- электронное пособие, используемое наряду с традиционными учебниками, повысит эффективность образовательного процесса;

- для оптимизации учебного процесса немаловажным фактором будет являться открытость учебника, то есть возможность вносить новый материал, что возможно при активном использовании электронного учебного пособия.

Применение электронных учебных пособий оправдано, ведь они позволяют активизировать деятельность студентов, повысить профессиональный уровень педагога, дают возможность повысить качество образования, разнообразить общение всех участников образовательного процесса. Что в свою очередь способствует формированию профессионального интереса у студентов. Но сначала необходимо создать условия для творческой и исследовательской деятельности студентов с различным уровнем развития.

Для достижения таких условий нужно сделать акцент на методических рекомендациях по использованию электронного учебного пособия.

Электронное учебное пособие рассчитано на 4 часа практических занятий.

1. Электронный учебник используется при изучении нового материала и его закреплении.

3. В рамках комбинированного занятия с помощью электронного учебника осуществляется повторение и обобщение изученного материала.

4. Некоторые занятия можно посвятить самостоятельному изучению нового материала и составлению по его итогам своего конспекта.

При разработке электронных учебных пособий должно учитываться следующее:

•Текст не должен быть более 5-10 страниц, они должны быть представлены аудитории с помощью технических средств;

•Характер должен обеспечивать воспроизведение реального;
•Содержать ограничения, касающиеся технологии, регламента процедур или их элементов, ролей и функций преподавателей – ведущих, системы оценивания;

•правила должны быть связаны с системой стимулирования и инструкциями студентов.

Следует так же помнить, что:

1. Электронное учебное пособие используется не изолированно, а в совокупности со всеми другими видами работы студентов, поэтому необходимо учитывать их влияние на них;

2. В электронных учебных пособий необходима предметная и социальная компетентность студентов, поэтому следует начинать подготовку с анализа конкретных производственных ситуаций;

3. Структурные компоненты должны сочетаться таким образом, чтобы поставленные цели достигались с наибольшим эффектом;

Преподаватель должен присутствовать на всех этапах занятия. Степень участия преподавателя на разных этапах может быть различной и зависит от поставленных задач.

Созданный нами электронный учебный ресурс потенциально может облегчить освоение обучающимися коммуникационных технологий, а также позволяет более наглядно и доступно донести до студента нужный материал. Что в свою очередь положительно сказывается на проявление интереса к данному занятию и способствует формированию профессионального интереса.

73

## *Список литературы*

1. Андрюшина, Т.В. Электронные учебные пособия по графическим дисциплинам в образовательном процессе кафедры / Т.В. Андрюшина // в сборнике: Инновационные технологии в инженерной графике: проблемы и перспективы сборник трудов Международной научно-практической конференции. – 2016. – С. 6-9.

2. Башкарева, А.А. Объектно-ориентированный подход к электронному учебному пособию по биологии / А.А. Башкарёва // В сборнике: инновации в естественнонаучном образовании VII Всероссийская (с международным участием) научно-методическая конференция. Ответственный редактор: Т.В. Голикова. – 2014. – С. 163-166.

3. Бородатова Н.Ю. Использование ЦОР и ЭОР в обучении информатике // Фестиваль педагогических идей "Открытый урок". [Электронный ресурс],-http://festival.1september.ru/articles/636109/

4. Босова Л.Л. Наборы цифровых образовательных ресурсов к учебникам, входящим в Федеральный перечень, как способ массового внедрения ИКТ в учебный процесс// Информационно-коммуникационные технологии в образовании. [Электронный ресурс], http://www.ict.edu.ru/ft/005803/iso\_project-4.pdf

5. Брыкова О. Рекомендации по использованию в учебном процессе ресурсов, находящихся в открытом доступе в сети Интернет. [Электронный ресурс],- http://ru.scribd.com/doc/84445908

6. Буянова, Т.В. Электронные учебные пособия как средства активизации занимающихся в процессе физического воспитания / Т.В. Буянова, Т.П. Высоцкая, Н.Е. Копылова // в сборнике: Наука и образование материалы VI Международной научно-практической конференции. Научнообразовательное учреждение «Вектор науки». – 2016. – С. 59-62.

7. Гаврилова Л. В. Электронные и цифровые образовательные ресурсы // [Электронный ресурс],-http://www.prodlenka.org/doklady/elektronnye-itcifrovye-obrazovatelnye-resursy.html

8. Галеева А.Г. Стандарты разработки цифровых образовательных ресурсов // Всероссийская научно-практическая конференция. [Электронный  $pecypc$ ],-

http://ntfmfkonf.ucoz.ru/publ/2014/razrabotka\_i\_primenenie\_informacionnykh\_tek hnologij\_v\_obrazovatelnom\_processe\_problemy\_i\_perspektivy/standarty\_razrabot ki cifrovykh obrazovatelnykh resursov/26-1-0-201

9. Григорьев С.Г., В.В Гриншкун Педагогические аспекты формирования коллекций цифровых образовательных ресурсов // Энциклопедия знаний. [Электронный ресурс], http://www.pandia.ru/text/78/311/54028.php

10. Десятова Л.В. Современные информационно-коммуникационные технологии в сфере образования // Время Технологий. [Электронный ресурс], http://aleksandr.hoy.blog.tut.by/2011/11/25/sovremennyie-informatsionnokommunikatsionnyie-tehnologii-v-sfere-obrazovaniya-avtor-lyubov-vladimirovnadesyatova

11. Единая коллекция цифровых образовательных ресурсов. [Электронный ресурс],-http://www.school-collection.edu.ru/about/

12. Зимина О.В., Кириллов А.И. Рекомендации по созданию электронного учебника // Академия XXI. [Электронный ресурс], http://www.academiaxxi.ru/Meth\_Papers/AO\_recom\_t.htm

13. Ильина М.А. Электронные учебные пособия, и их важность в учебном процессе / М.А. Ильина // Информационно-коммуникационные технологии в педагогическом образовании. – 2012. – № 3 (18). – С. 102-103.

14. Исупова Л.В. Эффективное использование информационнокоммуникационных технологий, включение цифровых образовательных ресурсов (ЦОР) в учебный процесс // Педагогическая планета. [Электронный ресурс],http://planeta.tspu.ru/?ur=810&ur1=863&ur2=942

75

15. Качаева, Г.И. Электронные учебные пособия в системе образования / Г.И. Качаева // в сборнике: Дагестан – IT - 2015 Сборник материалов I - Всероссийской научно-практической конференции. Под общей редакцией М.А. Сурхаева. – 2015. – С. 85-88.

16. Ковалев А.Г. интерес с позиции психологии [Электронный ресурс], <http://www.solideducator.ru/refeds-25-6.html>

17. Коробкова К.В., Калиновский Е.А. Возможности использования цифровых образовательных ресурсов в учебном процессе // Студенческий научный форум. [Электронный ресурс], http://www.rae.ru/forum2012/pdf/2296.pdf

18. Кудрявцев, В.Т. Проблемное обучение. М., 2011. 245 с.

19. Морева, Н. А. Технологии профессионального образования: Учебн. пособие для студ. Высш. учебн. заведений / Н. А. Морева. – М.: Издательский центр «Академия», 2014. – 432 с.

20. Мукавозов, А.В. Интерактивные электронные учебные пособия, как базис успешности педагогической деятельности / А.В. Мукавозов // В сборнике: Технологический форсайт: проектирование, внедрение, контроль, анализ сборник научных трудов по материалам Всероссийской школыконференции. – 2016. – С. 94-101.

21. Мухамедшин, О.Ф. Электронные учебные пособия в образовательных учреждениях / О.Ф. Мухамедшин, К.М. Малышева // в сборнике: Язык и культура: вопросы современной филологии и методики обучения языкам в вузе Материалы научно-практической конференции. – 2014. – С. 88-94.

22. Овчинникова Е.Н. Некоторые требования к электронным учебным пособиям / Е.Н. Овчинникова // Современное образование: содержание, технологии, качество. – 2014. – Т. 2. – С. 190-191.

23.Сборник деловых игр, конкретных ситуаций и практических задач / Под ред. Матирко В.И. М.: «Высшая школа», 2014. 234 с.

24. Скаткин, М.Н. Проблемы современной дидактики. М., 2000. 215 с.

- 25. Смолкин, А.М. Методы активного обучения. М., 2013. 198 с.
- 26. Стефановская, Т.А. Технологии обучения педагогике в вузе. М., 2013. 430 с.
- 27.Психология и педагогика / Под ред. Абульхамовой К.А., Васиной Н.В., Лаптева Л.Г., Сластенина В.А. М.: «Совершенство», 2013. 280 с.
- 28. Психология и педагогика. / Под ред. Николаенко В.Н., Залесов Г.Н., Андрюшина Т.В. и др. Москва – Новосибирск, 2012. 456 с.
- 29. Рубинштейн, С.Л. Проблемы общей психологии /под ред. Е.В. Шороховой. - М: Педагогика, 2011. – 423с.
- 30. Сатыбалдина, К., Тарасенко Р. Проблемное обучение как основа формирования творческого мышления студентов. А.-А., 2015. 132 с.
- 31.Педагогика / Под ред. Питкасистого П.И. М., 2012. 342 с.
- 32. Петровский, А.В., Ярошевский М.В. Психология. М., 2011. 394 с.
- 33.Платов, В. Я. Деловые игры: разработка, органихзация и проведение: Учебник. – М.: Профиздат, 2013. – 192 с.
- 34. Полат, Е. С. Теория и практика дистанционного обучения: Учебн. прособие для студ. высш. пед. учебн. заведений / Е.С. Полат, М. Ю. Бухаркина, М. В. Моисеева; Под ред. Е. С. Полат. – М.: Издательский центр «Академия», 2014. – 416 с.

35. Панина, Т. С. Современные способы активизации обучения: Учебн. пособие для студ. Высш. учебн. заведений / Т.С. Панина, Л.Н. Вавилова; Под ред. Т. С. М. Паниной. – М.: Издательский центр «Академия», 2014. – 176 с

36. Панфилова А.П. Взаимодействие участников образовательного процесса/ Панфилова А.П. Долматов А.В.—М.: Издательство Юрайт, 2014.

37. Педагогика / Под ред. Питкасистого П.И. М., 2012. 342 с.

38. Петровский, А.В., Ярошевский М.В. Психология. М., 2011. 394 с

39. Полат, Е. С. Теория и практика дистанционного обучения: Учебн. прособие для студ. высш. пед. учебн. заведений / Е.С. Полат, М. Ю. Бухаркина, М. В. Моисеева; Под ред. Е. С. Полат. – М.: Издательский центр «Академия», 2014. – 416 с

40. Пономарев Е.С. Электронные учебные пособия: понятие, виды, современные требования / Е.С. Пономарев // В сборнике: Наука XXI века: взгляд в будущее Материалы IХ Национальной заочной научно-практической конференции учащейся молодежи. Международная академия наук педагогического образования, Шадринский государственный педагогический университет; Редакторы: Н. В. Ипполитова, Н. С. Стерхова. – 2017. – С. 33-37.

41. Потемкин А.Д. профессиональный интерес как педагогическая проблема [Электронный ресурс], -https://elibrary.ru/item.asp?id=9320651.html

42. Психологические проблемы профессионального обучения: /Сб. статей/. /Под. Ред. В.С. Филатова, В.Д. Шадрикова. - Ярославль, 2012.- 267 с.

43. Психология и педагогика / Под ред. Абульхамовой К.А., Васиной Н.В., Лаптева Л.Г., Сластенина В.А. М.: «Совершенство», 2013. 280 с.

44. Сысуева, М.В. Электронные учебные пособия в современном образовательном процессе / М.В. Сысуева // в сборнике: Научная дискуссия современной молодёжи: педагогика и психология сборник статей международной научно-практической конференции. – 2016. – С. 53-55.

45. Усенков Д.Ю. ЦОРы // Вопросы информатизации образования. [Электронный ресурс],-

[http://www.npstoik.ru/vio/inside.php?ind=articles&article\\_key=214](http://www.npstoik.ru/vio/inside.php?ind=articles&article_key=214)